Eine Kurzanleitung für bessere Datenvisualisierungen

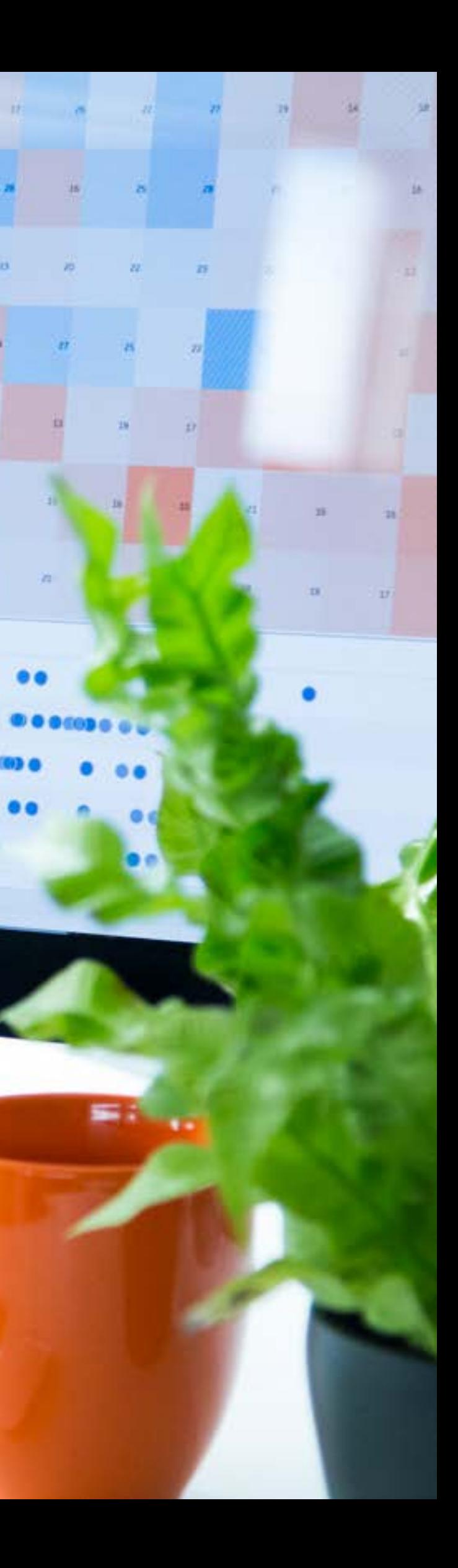

### tableau<sup>®</sup>

# Von gut genug zu fantastisch:

# Inhalt

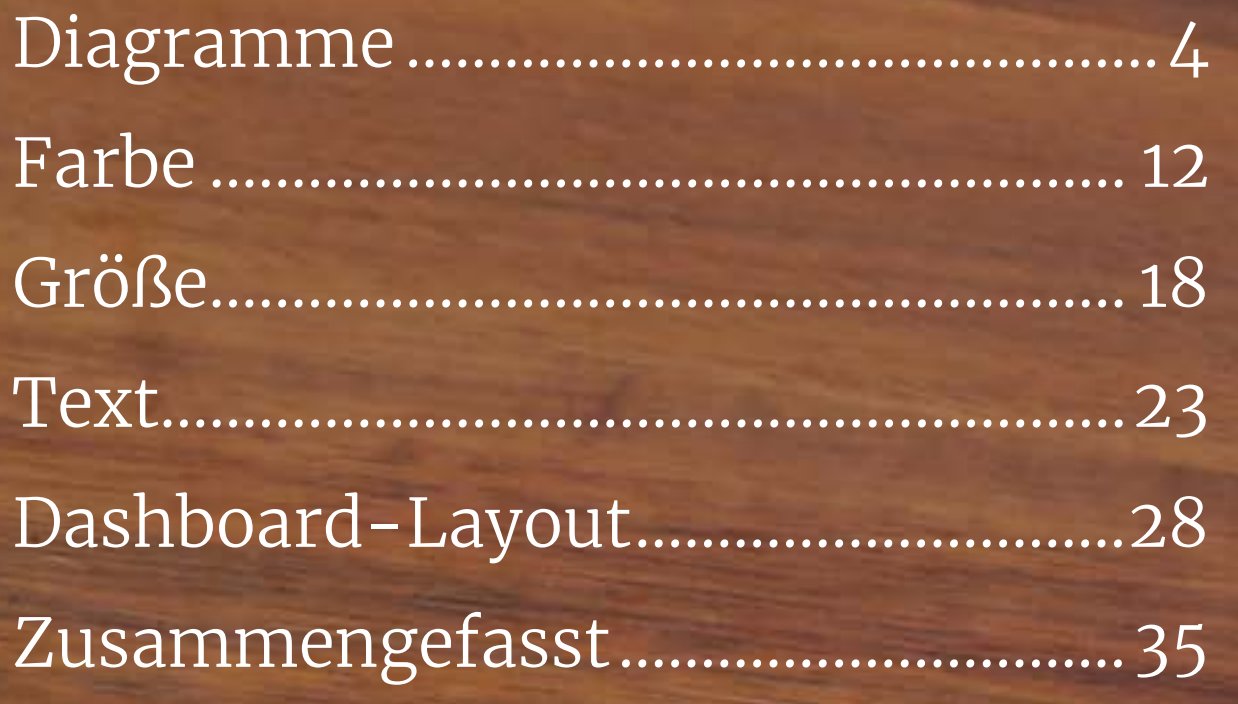

 $\frac{\chi^{2^{0}|o}}{\pi^{\sigma^{\text{max}}}}$ 

A 450

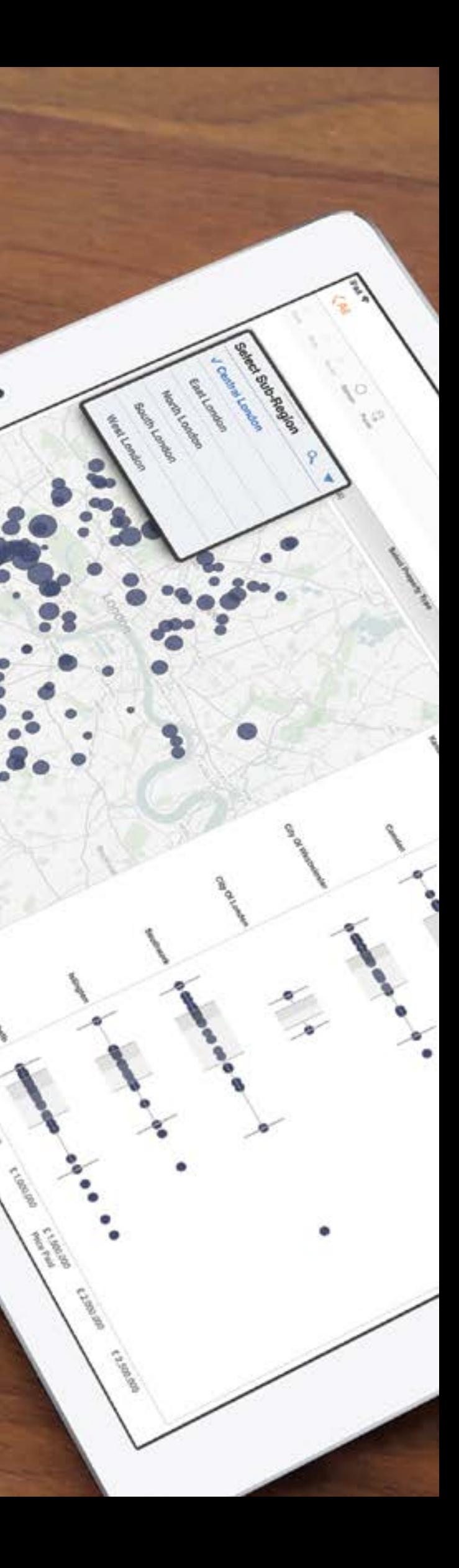

### Von gut genug zu fantastisch

In unserer heutigen Welt ist die praktische Umsetzung von datenbasierten Erkenntnissen das A und O erfolgreicher Entscheidungsprozesse. Zahlen sind kein Selbstzweck, sondern Ziel einer jeden Datenvisualisierung ist ihre Wirkung. Darum zeigen wir Ihnen hier fünf Möglichkeiten, wie Sie aus Ihren guten Visualisierungen fantastische machen.

 $\frac{1}{4} + \frac{1}{4} + a b \leq a v$ 

 $+\frac{+}{+}+\frac{+}{+}$  + a b | e a u

### <span id="page-3-0"></span>Diagramme

Machen Sie es sich nicht zu einfach. Diagrammassistenten oder vorfabrizierte Visualisierungen, in die Sie nur noch die Daten einfügen müssen, reichen nicht. Für fantastische Datenvisualisierungen gibt es kein Universalformat. Fragen Sie sich: Wie kann ich meine Visualisierung anders gestalten, damit sie die Wahrheit am präzisesten vermittelt und die Fragestellungen, um die es geht, am besten beantwortet?

### Vergleich von Kategorien

Balkendiagramme eignen sich am besten, wenn Sie nur eine einzige Kennzahl haben und verschiedene Kategorien vergleichen möchten.

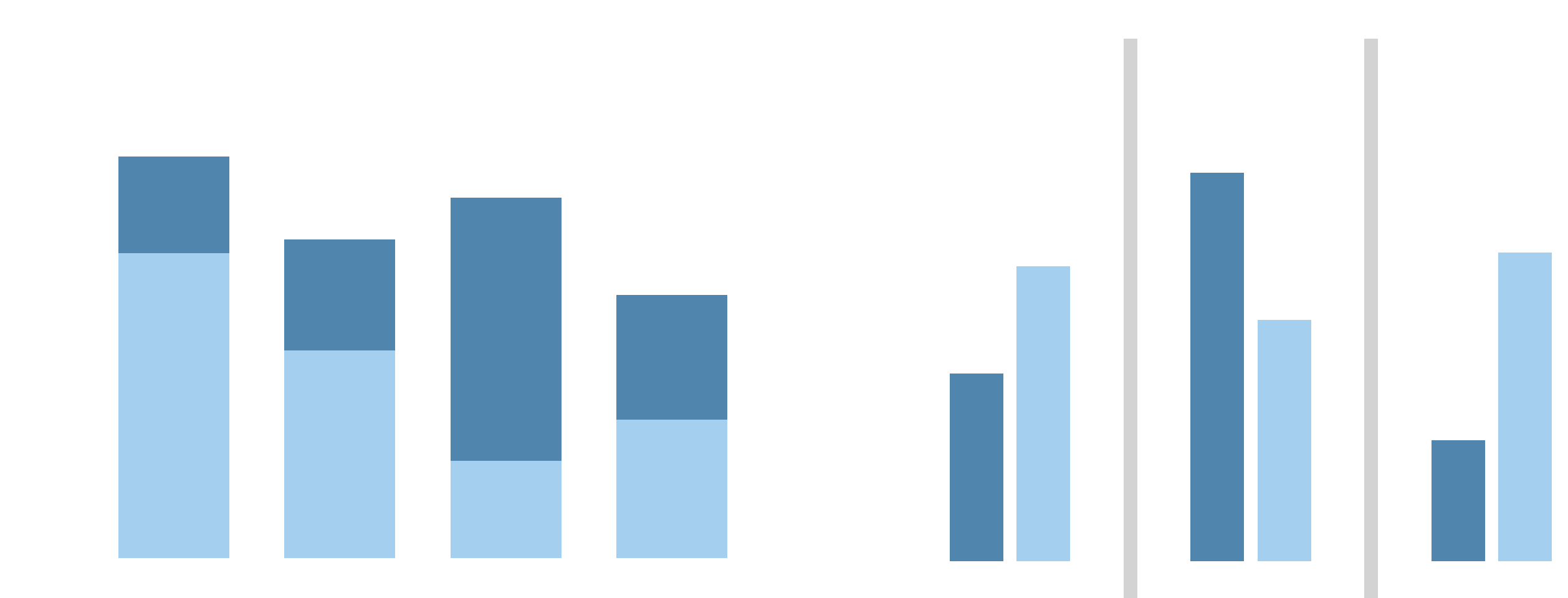

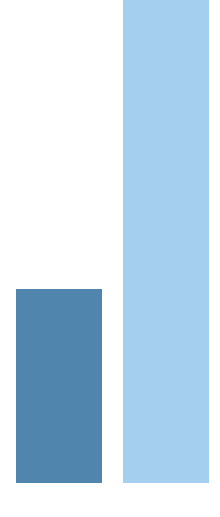

 $\frac{1}{4} + \frac{1}{4} + a b \leq a v$ 

### Fortschrittsüberprüfung

Bullet-Diagramme, Referenzlinien, Banddiagramme und Verteilungen lenken die Aufmerksamkeit auf Ziele.

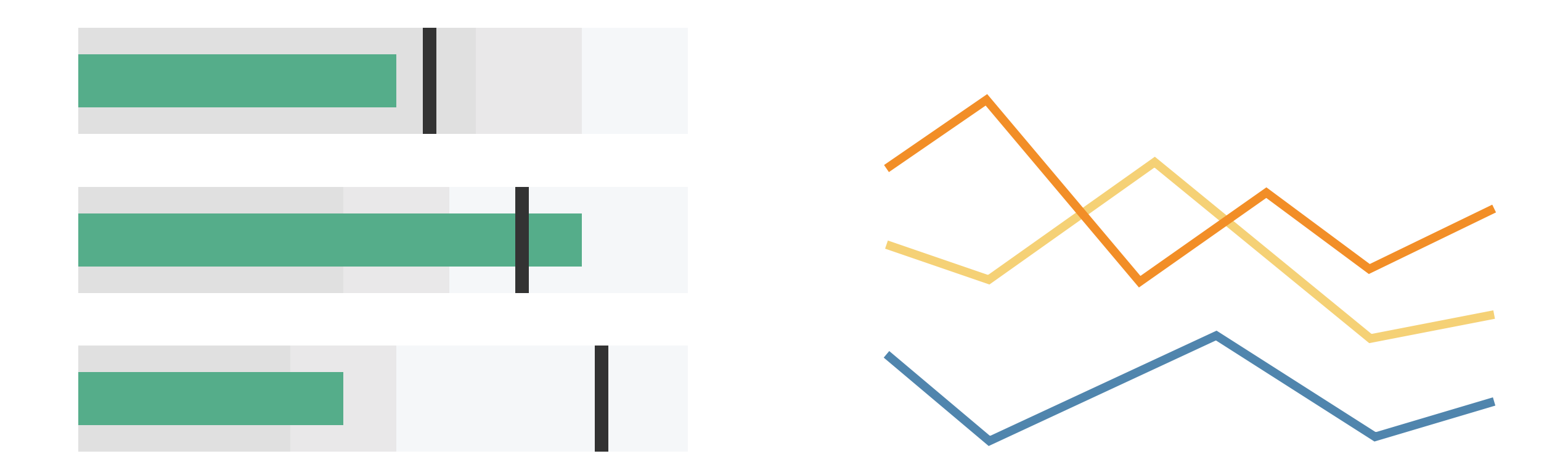

 $x_{t+1}^{+,++}$  + a b | e a u

### Verteilung

Histogramme und Box-Whisker zeigen, wo sich Ihre Daten tummeln, und können Kategorien vergleichen.

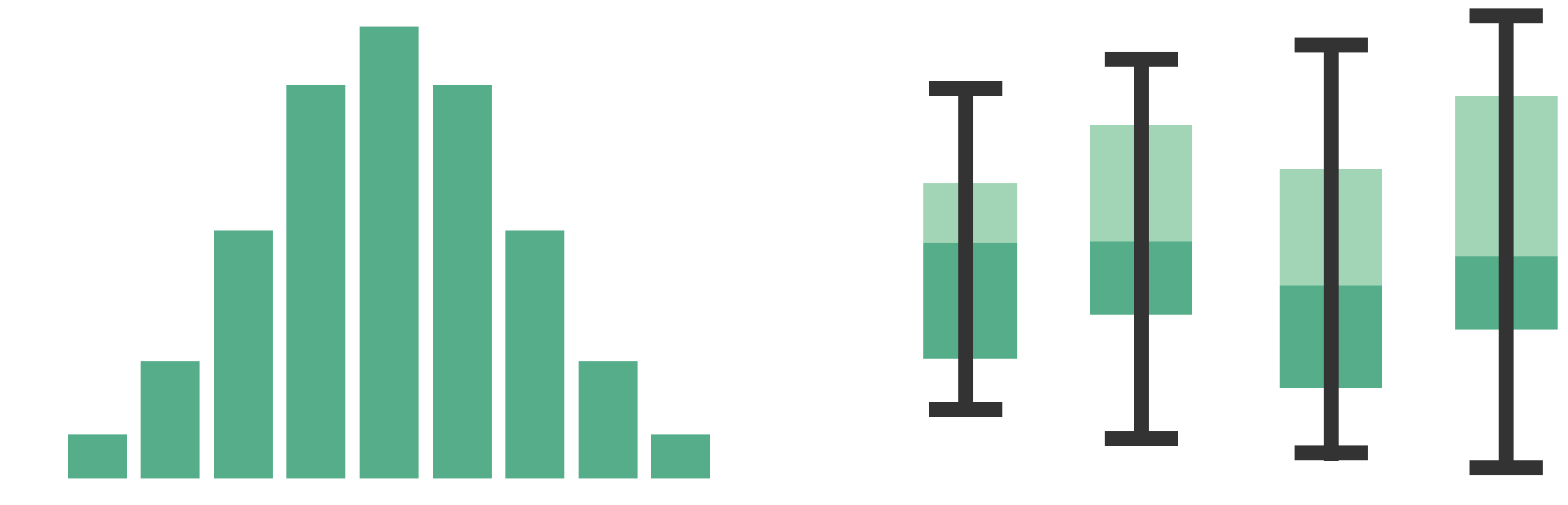

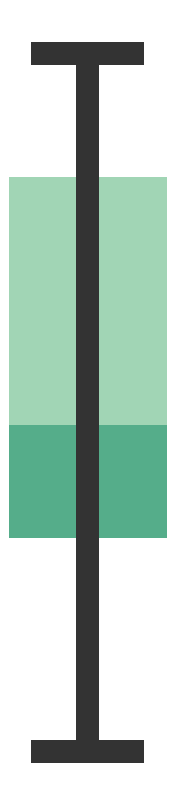

 $x_{t+1}^{+, +}$  + a b | e a u<sup>.</sup>

### Regionale Analyse

Visualisieren Sie Daten auf geografischen Karten nicht bloß, weil es hübsch aussieht, sondern wenn Sie ortsspezifische Fragen beantworten oder die geografische Untersuchung unterstützen möchten.

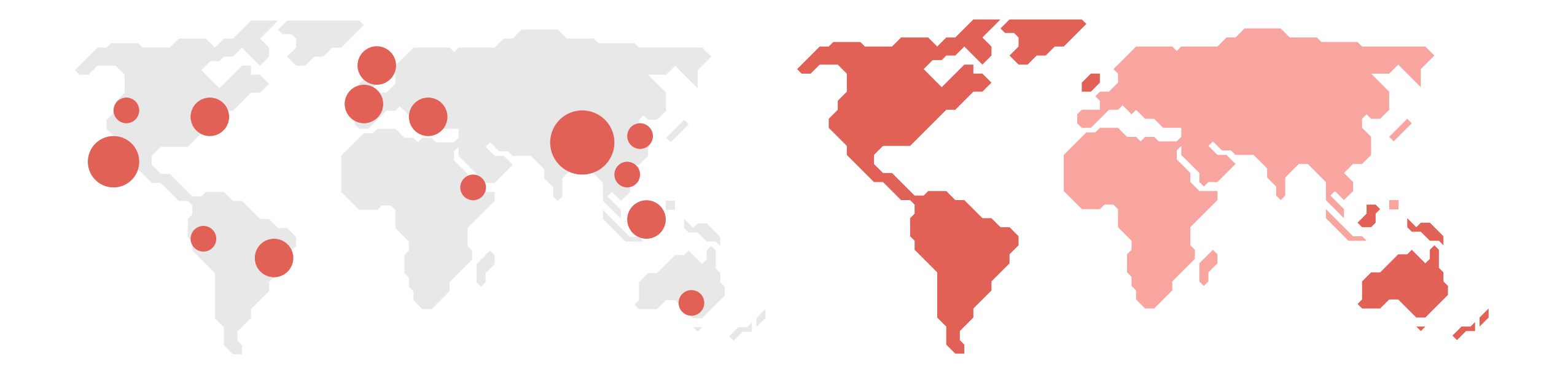

 $x_{t+1}^{+, +}$  + a b | e a u<sup>.</sup>

### Benutzerdefinierte Formen

Verwenden Sie thematische Formen, um Ihre Story überzeugender darzustellen.

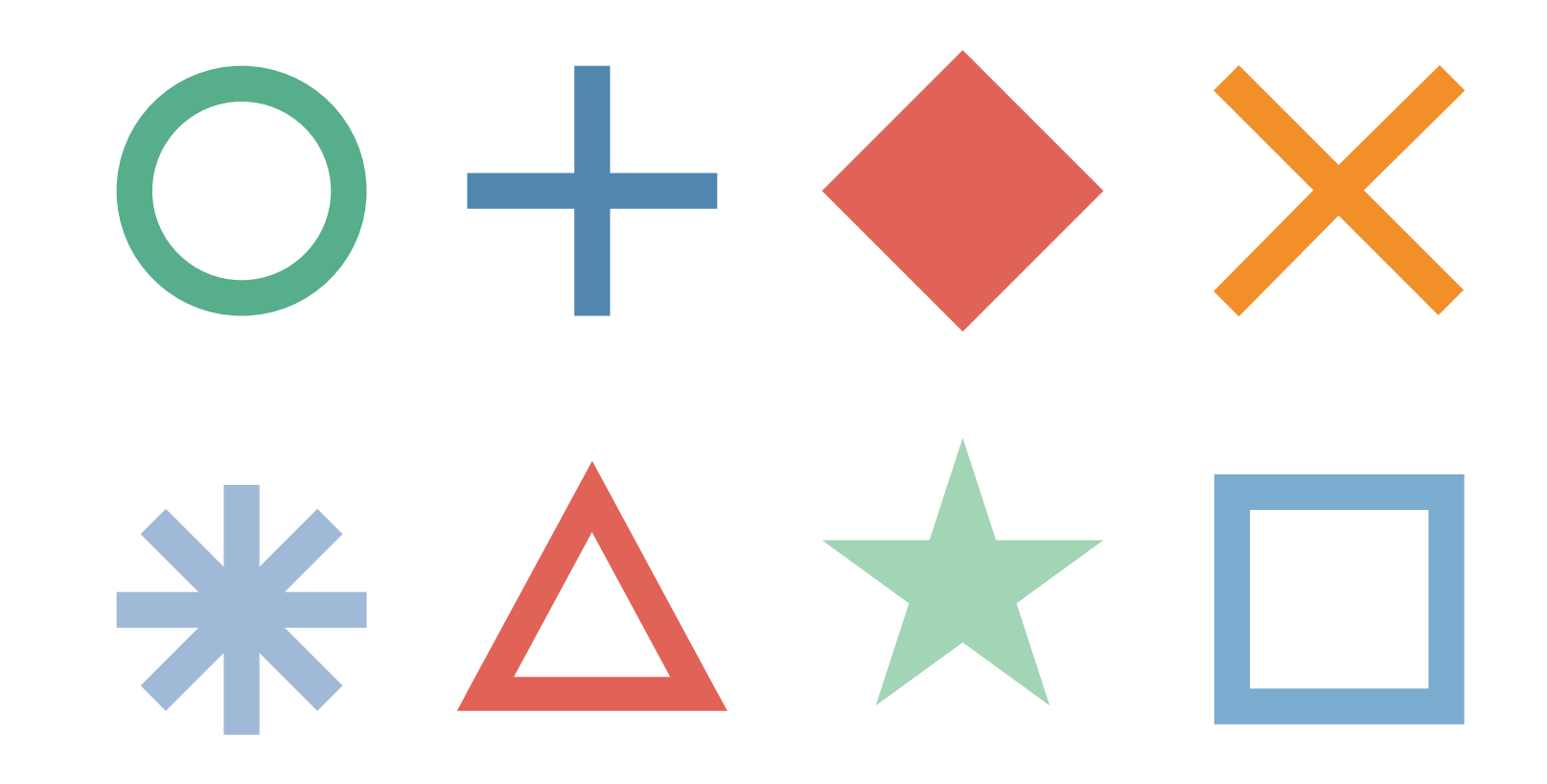

### $+ + +$ <br> $+ +$  + a b | e a u<sup>+</sup>

Diese Visualisierung zeigt die Zahlen für verschiedene vom Aussterben bedrohte Tierarten in Afrika, aber die Tiere selbst gehen in der Story verloren.

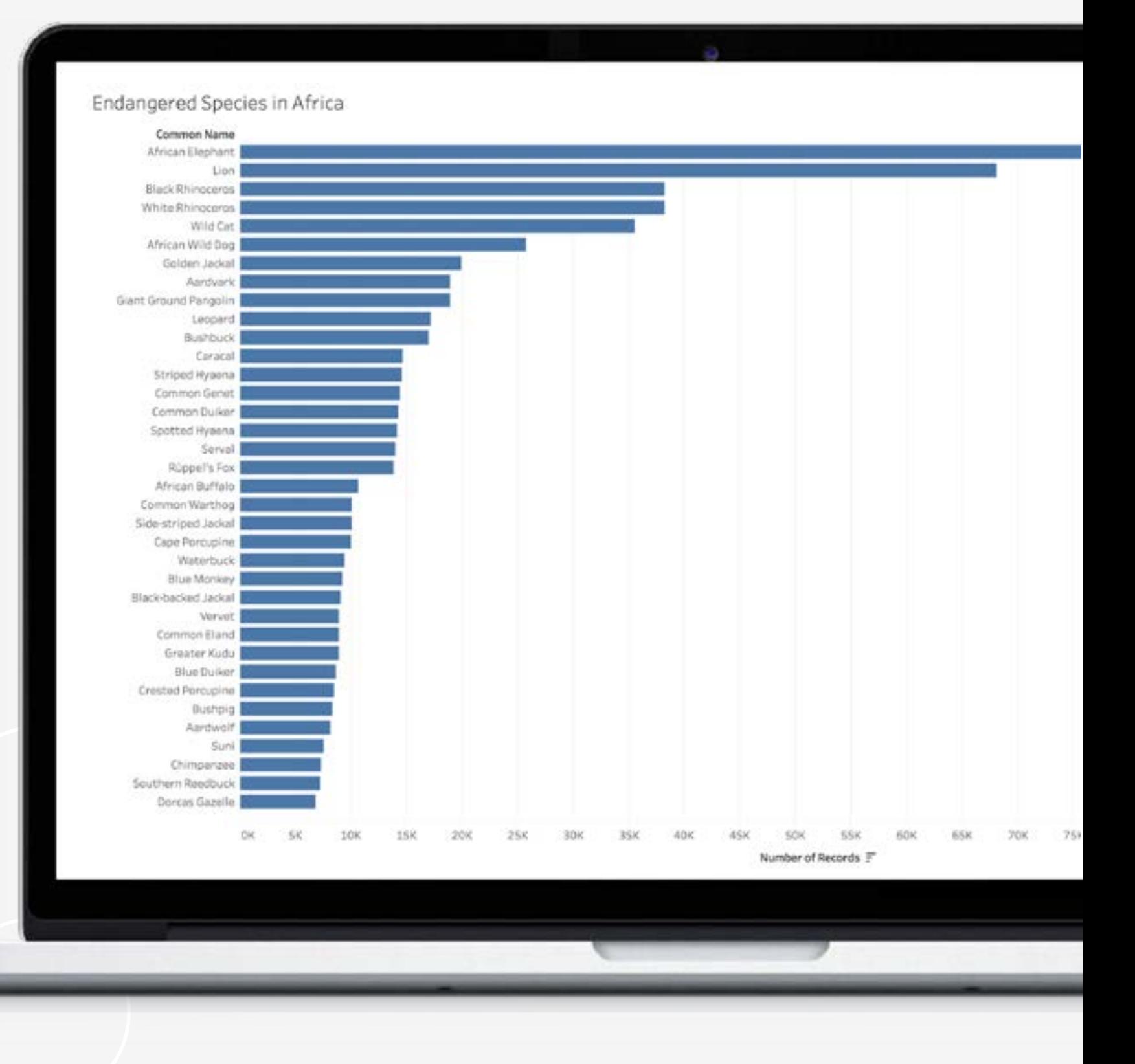

 $+^{++}_{++}$  + a b | e a u<sup>.</sup>

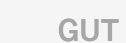

# Fantastisch durch benutzerdefinierte Formen

FANTASTISCH

### Sehe[n Sie sich dieses Dashboard in Aktion auf Tableau Public an.](https://public.tableau.com/de-de/s/gallery/endangered-safari)

 $+^{++}_{++}$  + a b | e a u<sup>.</sup>

Durch Hinzufügen von benutzerdefinierten Formen zu denselben Daten stellt diese Visualisierung die vom Aussterben bedrohten Tierarten plötzlich lebendig dar.

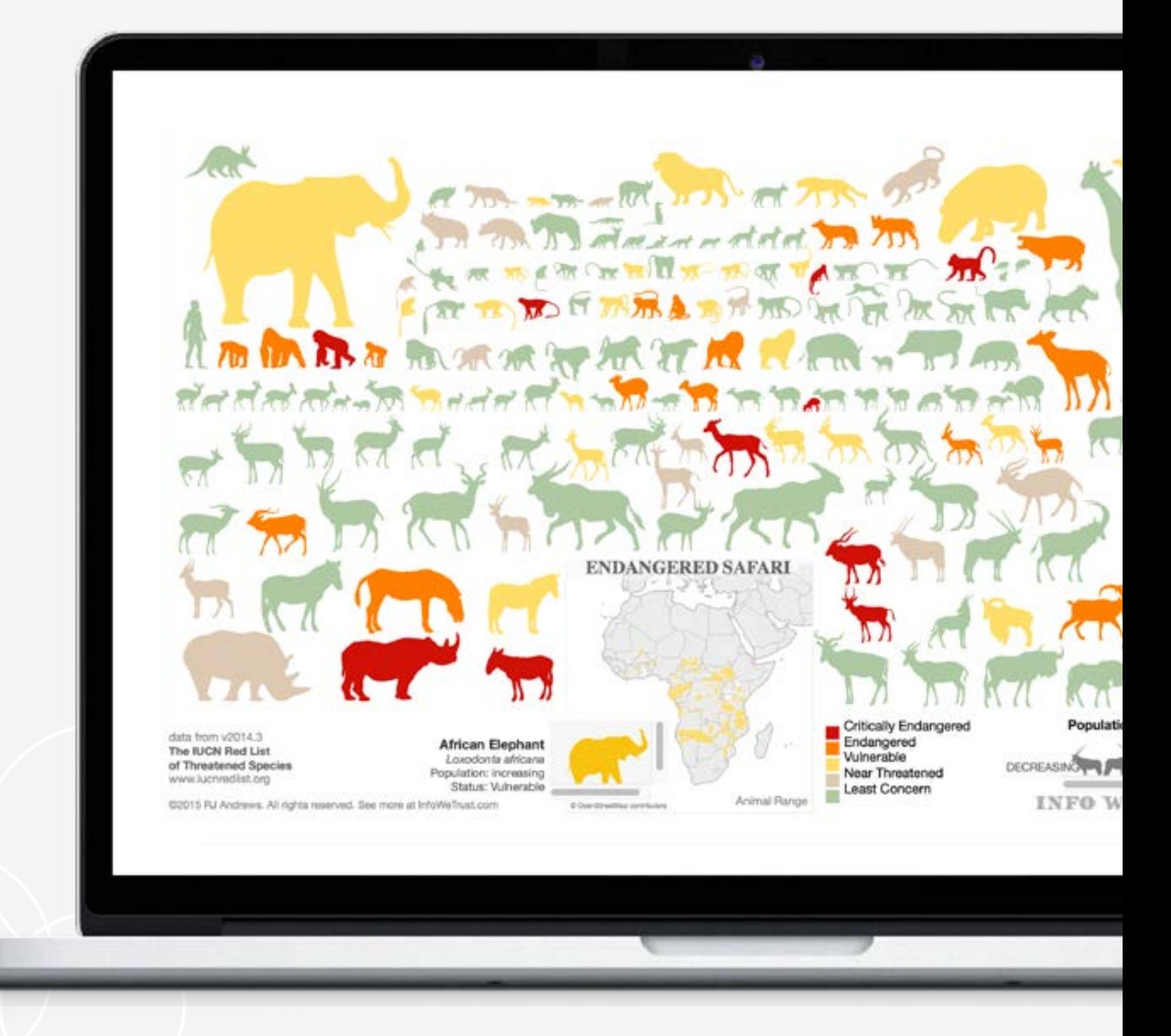

FANTASTISCH

# Fantastisch durch benutzerdefinierte Formen

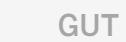

### <span id="page-11-0"></span>Farbe

Farbe ist eines der ausdrucksstärksten ästhetischen Merkmale, weil sie die Aufmerksamkeit anzieht. Sie ist das Erste, was wir wahrnehmen, und kann auf den ersten Blick bestimmte Erkenntnisse hervorheben oder Ausreißer kennzeichnen. Die Daten, nicht unsere persönlichen Vorlieben oder die Farben unserer Marke, sollten den Einsatz von Farben motivieren, um ein Statement zu machen.

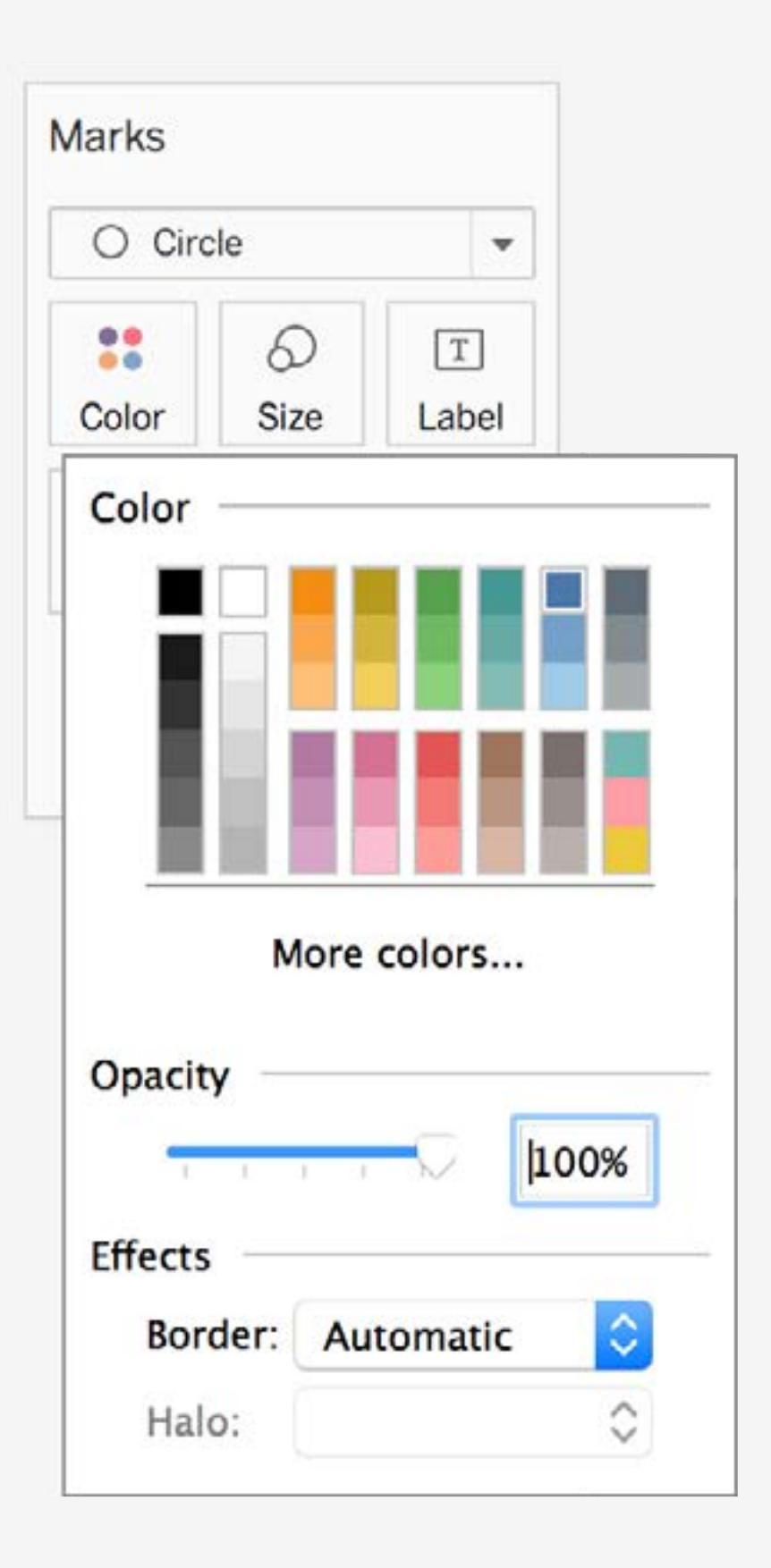

### Unterscheidbar

Verwenden Sie weder ähnliche noch zu viele verschiedene Farben. Verwenden Sie nicht dieselben Farben für verschiedene Dimensionen oder Kennzahlen auf demselben Dashboard.

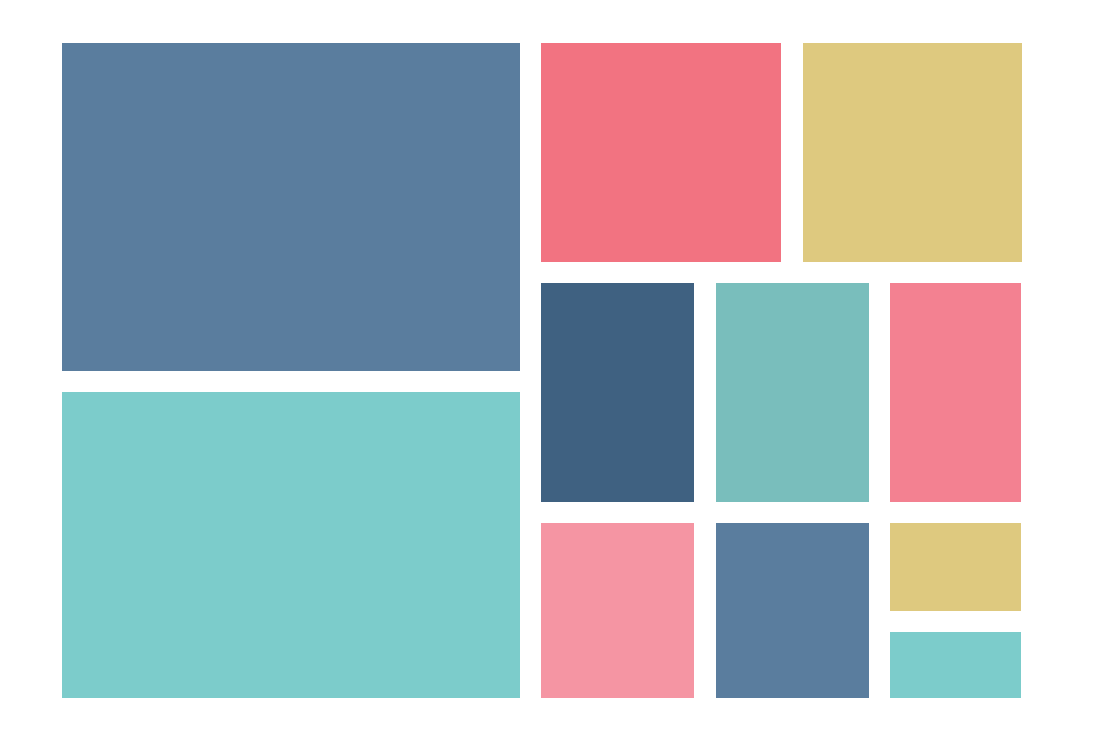

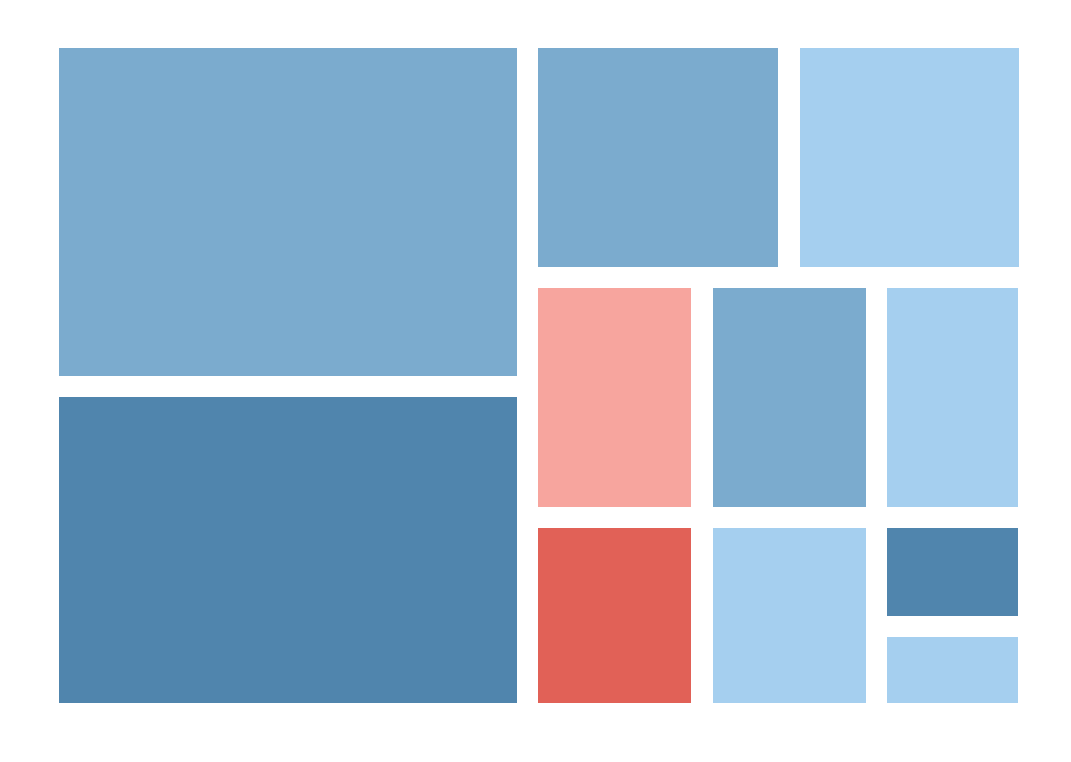

 $+\frac{1}{1}+\frac{1}{1}+a b$  | e a u<sup>.</sup>

### Messbar

Passt die Farbskala zu meinen Daten? Bewegt sich der Farbverlauf von Hell zu Dunkel, oder ist er so abgestuft, dass er den Gegenstand Ihrer Kennzahlen optimal darstellt?

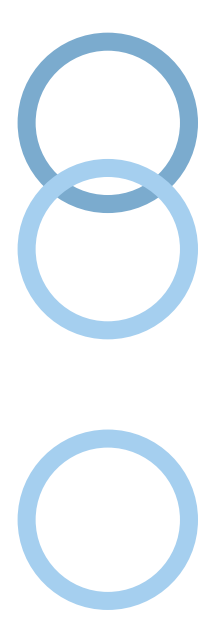

 $x_{t+1}^{+, +}_{t+1}$  + a b | e a u<sup>.</sup>

### Sinnvoll

Semantisch bedeutsame Farben unterstützen die schnellere Verarbeitung im Gehirn. Verwenden Sie also Gelb zur Veranschaulichung von Bananen, Rot für Wärme.

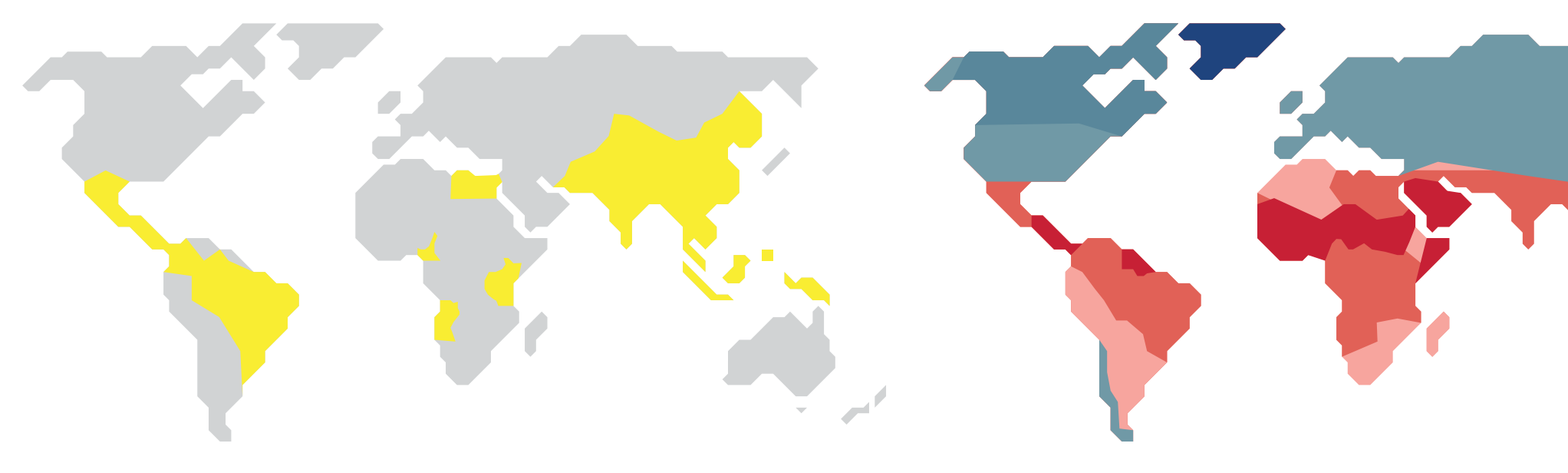

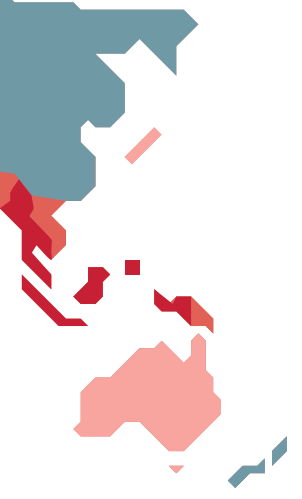

 $x_{t+1}^{+,++}$  + a b | e a u

Dieses Dashboard enthält Daten von 100 Beobachtungen der Erdoberflächentemperaturen (in °C) weltweit von 1961 bis 1990. Diese Visualisierungen sind zwar gut und richtig, aber die Farbe Rot stellt die kühleren Temperaturen dar und hat keinen semantischen Bezug zu den Informationen, die mit den Daten veranschaulicht werden sollen.

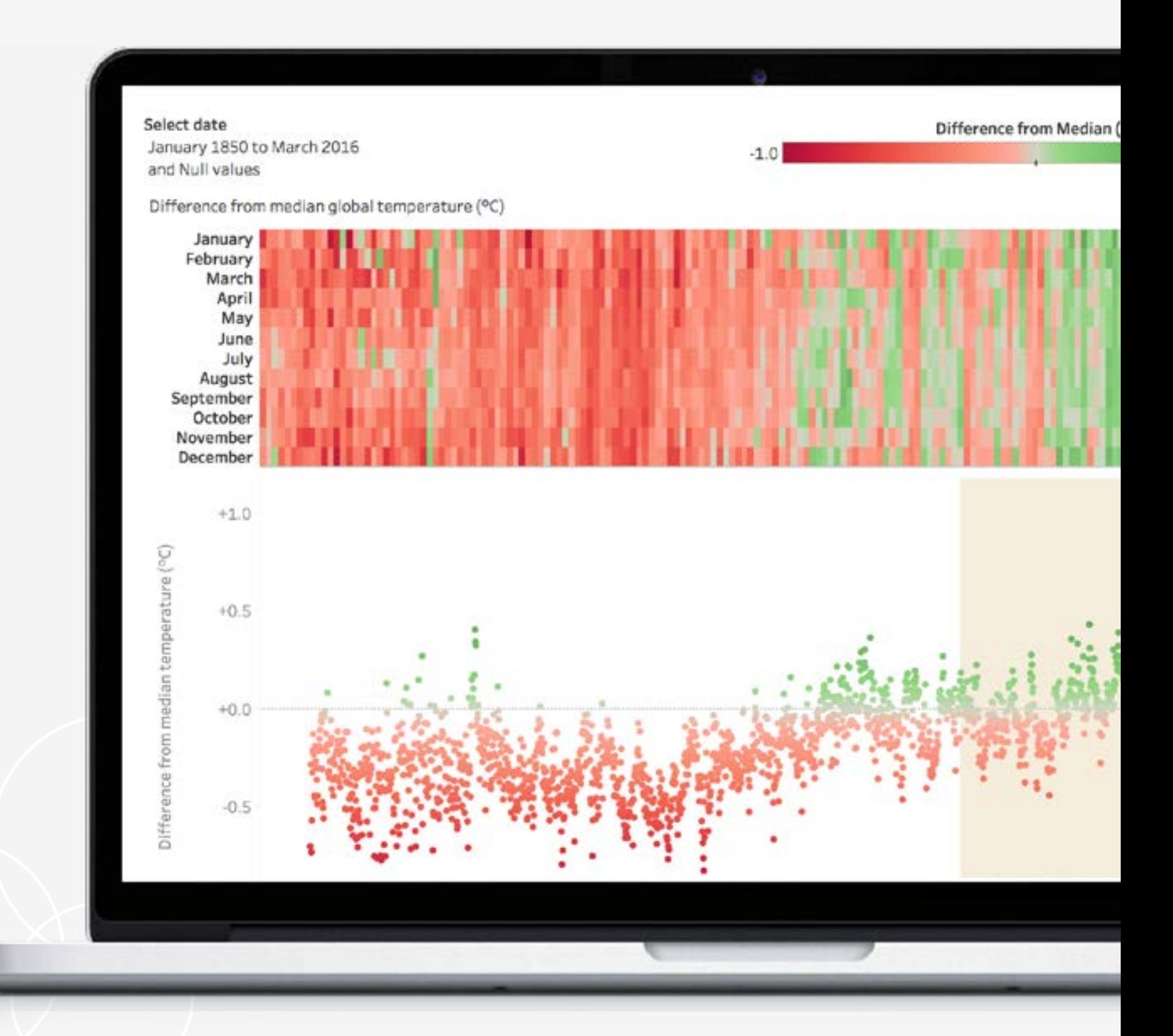

 $+\frac{1}{1+1}$  + a b | e a u<sup>.</sup>

GUT

### Fantastisch durch Farbe

FANTASTISCH

FANTASTISCH

Wenn Sie hingegen semantisch bedeutsame Farben zu demselben Dashboard hinzufügen, kommt auf einmal Wärme hinein. Mit sorgfältig ausgewählten Farben und Farbpaletten erzählen die Datenpunkte jetzt die Story, die sie vermitteln sollten – und das schneller.

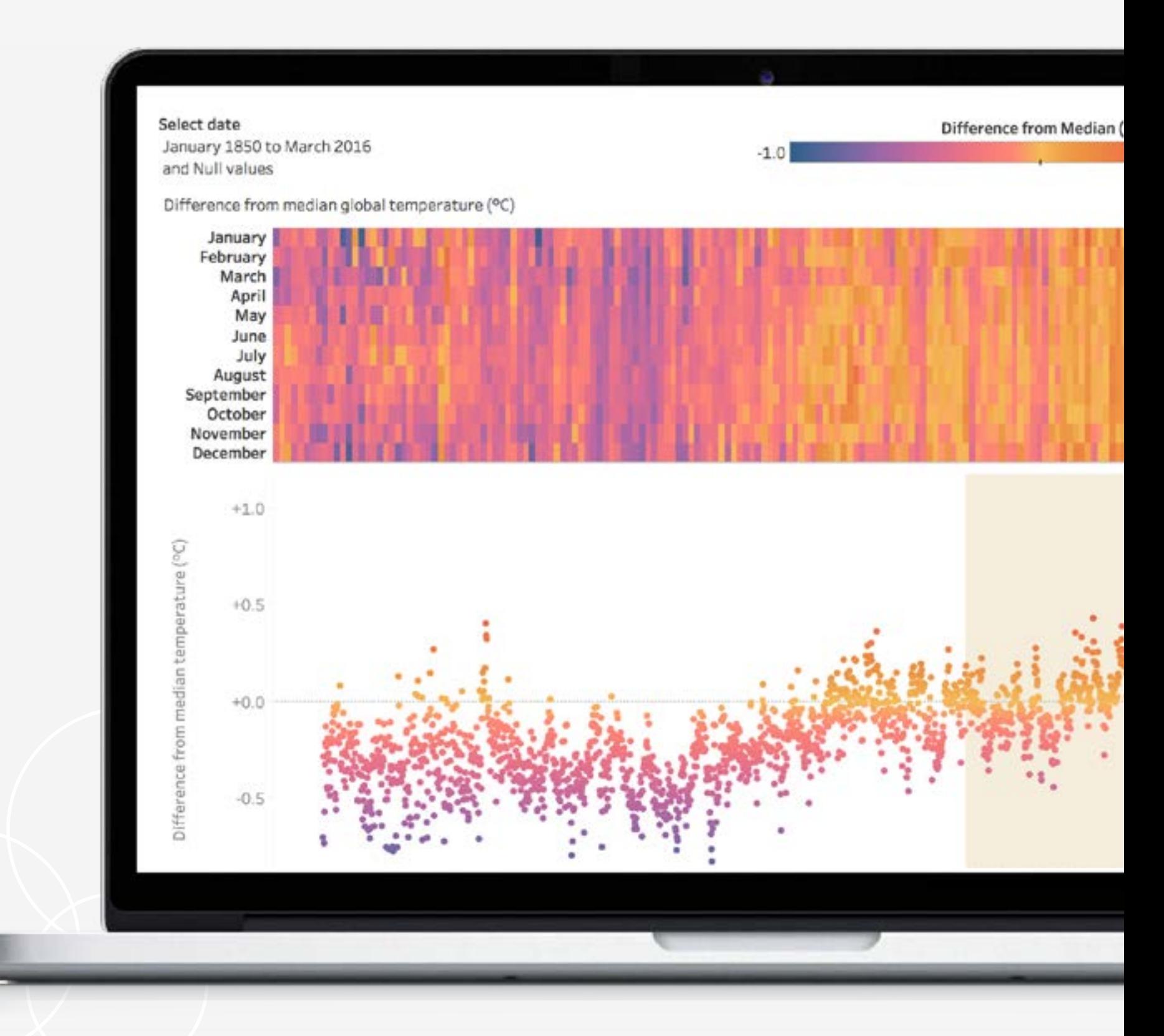

### Fantastisch durch Farbe

Sehe[n Sie sich dieses Dashboard in Aktion auf Tableau Public an.](https://public.tableau.com/profile/publish/GlobalTemperatures_4/GlobalTemperatures#!/publish-confirm)

 $x_{t+1}^{+,++}$  + a b | e a u

GUT

 $+\frac{+}{+}+\frac{+}{+}$  + a b | e a u

### <span id="page-17-0"></span>Größe

Je größer das Objekt, desto auffälliger. Auffällige Formen und Farben mögen bei Balkendiagrammen und Flächendiagrammen gut funktionieren, aber in einem anderen Diagramm können sie auch ganz schön knallig und grell wirken, zum Beispiel in einer Baumkarte. Verwenden Sie Größe, um Ihre zentrale Aussage zu betonen, anstatt sie zu verdecken.

### Linien- und Balkendiagramme

Wenn der Unterschied zwischen Datenpunkten sehr winzig oder sehr groß ist, ist die Größe nicht immer als Kodierungsinstrument geeignet, weil die Visualisierungen dadurch unübersichtlich werden können.

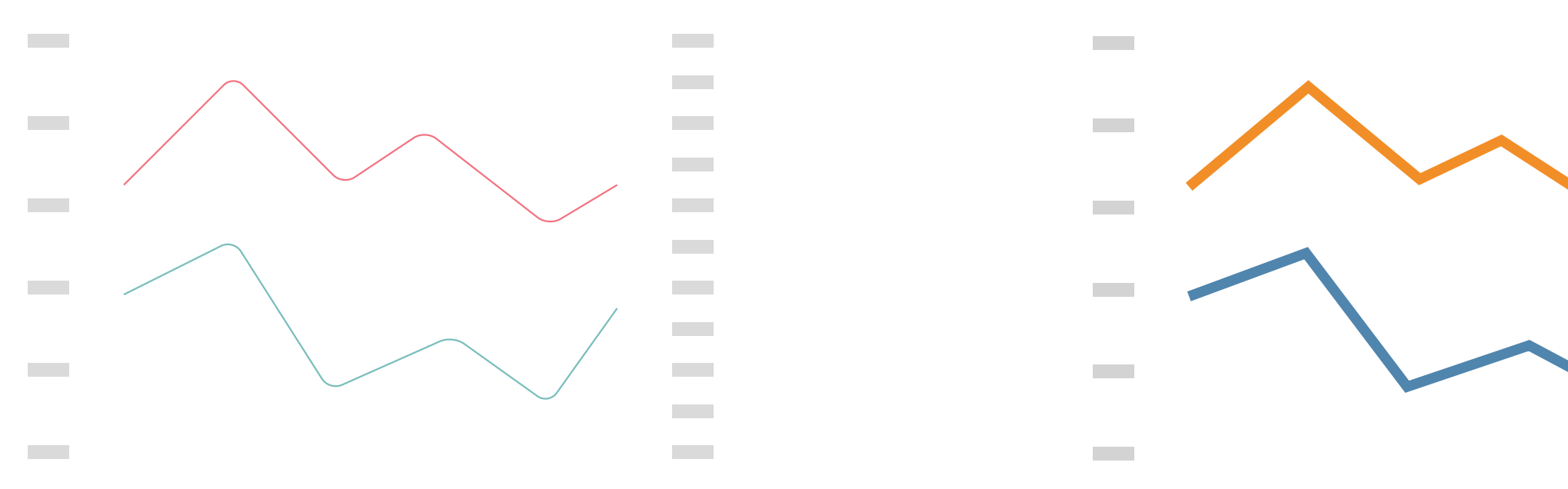

**Contract** 

**The Co** 

**Contract** 

 $\mathcal{L}^{\text{max}}$ 

**Contract** 

**Contract** 

**Contract** 

**College** 

**College** 

 $\mathcal{L}^{\text{max}}$ 

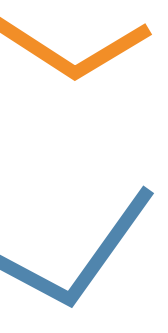

 $\frac{1}{4} + \frac{1}{4} + a b \leq a v$ 

### Kartendiagramme

Die Markierungsgröße sollte vom Bereich der Werte auf der Karte abhängen.

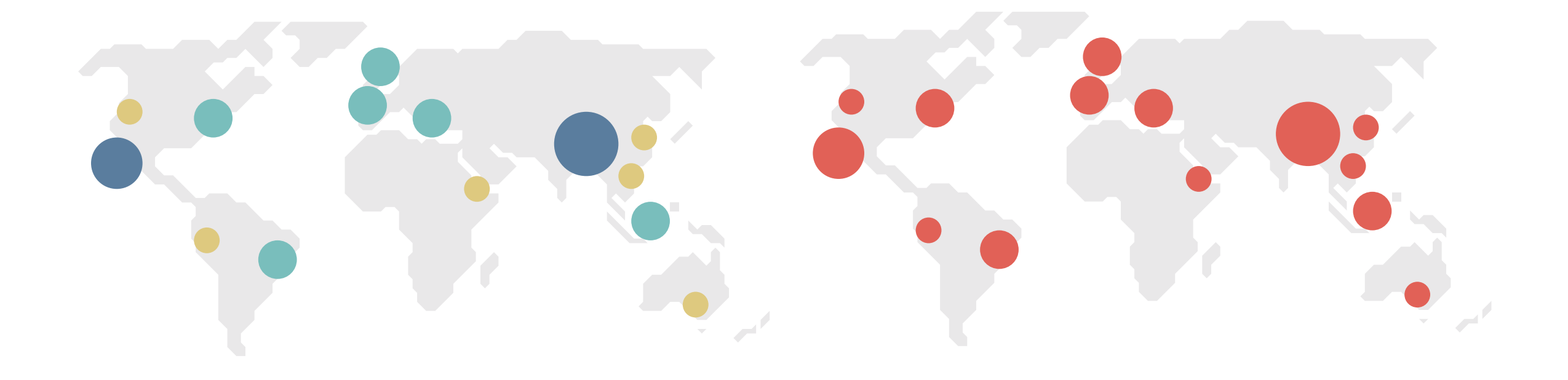

 $x_{t+1}^{+,++}$  + a b | e a u

Diese Visiualisierung zeigt Airbnb-Unterkunftsdaten in San Francisco auf einer Karte. Alle Unterkünfte haben dieselbe Größe und Farbe. Darum ist es selbst mit Filtern noch schwierig, lohnende Angebote von weniger attraktiven auf einen Blick zu unterscheiden.

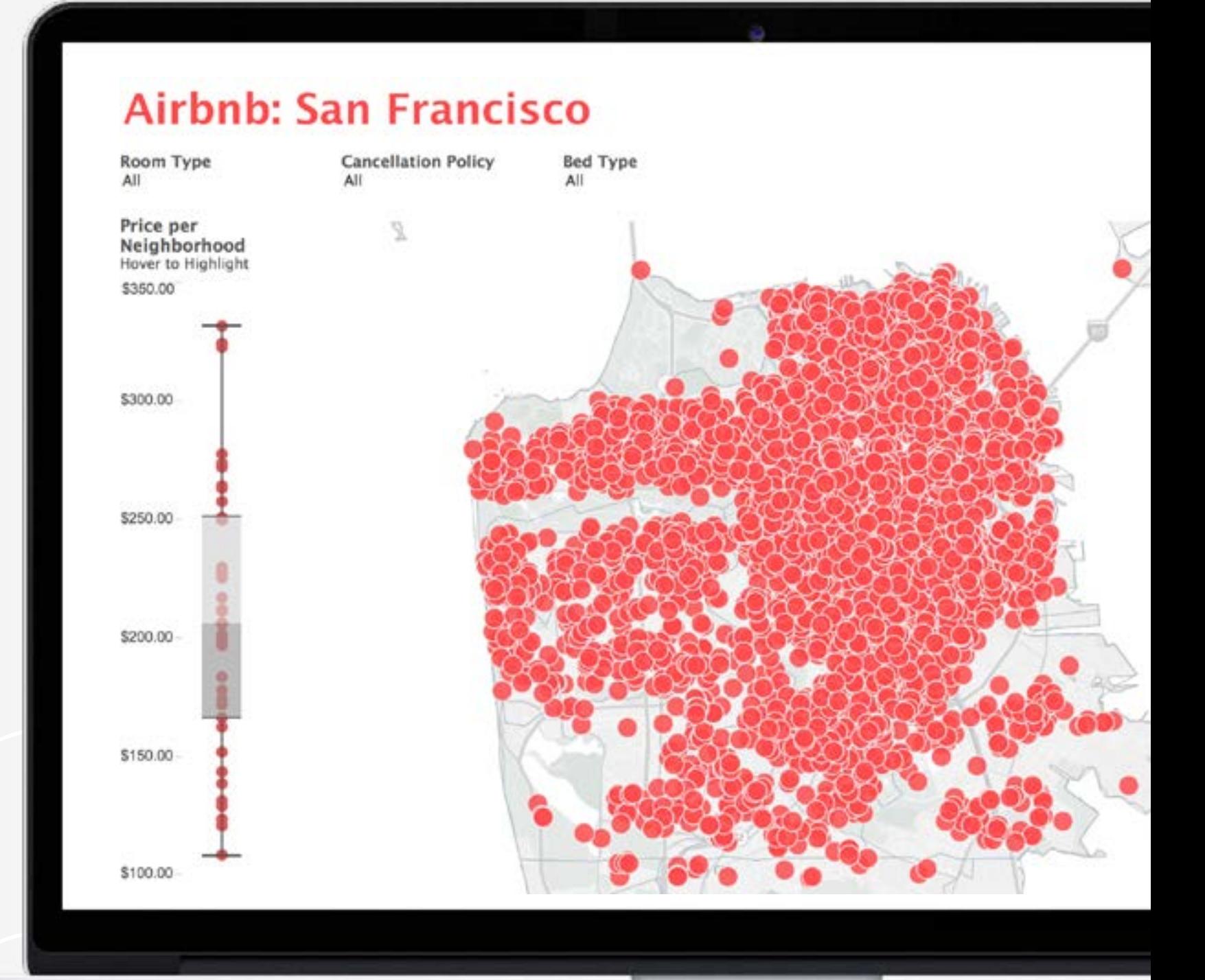

 $+^{++}_{++}$  + a b | e a u<sup>.</sup>

### Fantastisch durch Größe

**GUT** 

FANTASTISCH

Durch die Koppelung von Farbe und Größe mit geeigneten Datenkennzahlen ist es jetzt auf einen Schlag viel einfacher, uns in dieser Airbnb-Visualisierung zurechtzufinden, und sie ist wesentlich aussagekräftiger. Die Benutzer können jetzt auf einen Blick die unterschiedlichen Stadtviertel und Größe der Unterkünfte erkennen. So können sie bessere Entscheidungen treffen und bares Geld sparen.

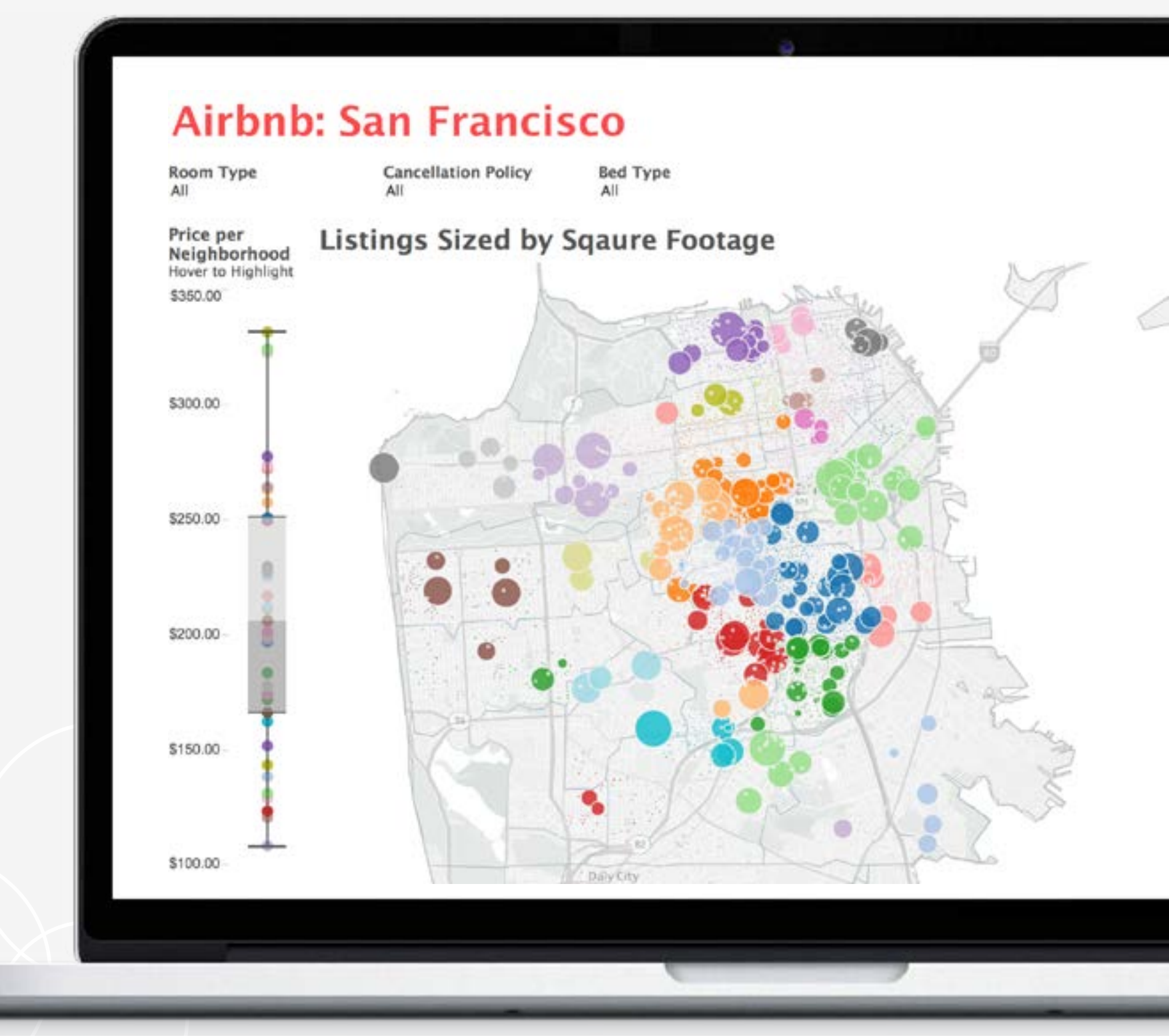

FANTASTISCH

### Fantastisch durch Größe

[Sehen Sie sich dieses Dashboard](https://public.tableau.com/de-de/s/gallery/airbnb-prices-san-francisco) in Aktion auf Tableau Public an.

 $+ + +$ <br> $+ +$  + a b | e a u<sup>+</sup>

GUT

 $x_{t+1}^{+,++}$  + a b | e a u

<span id="page-22-0"></span>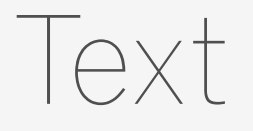

### Die Lesbarkeit ist wesentlich.

Gestalten Sie die wichtigsten Informationen so, dass sie herausragen.

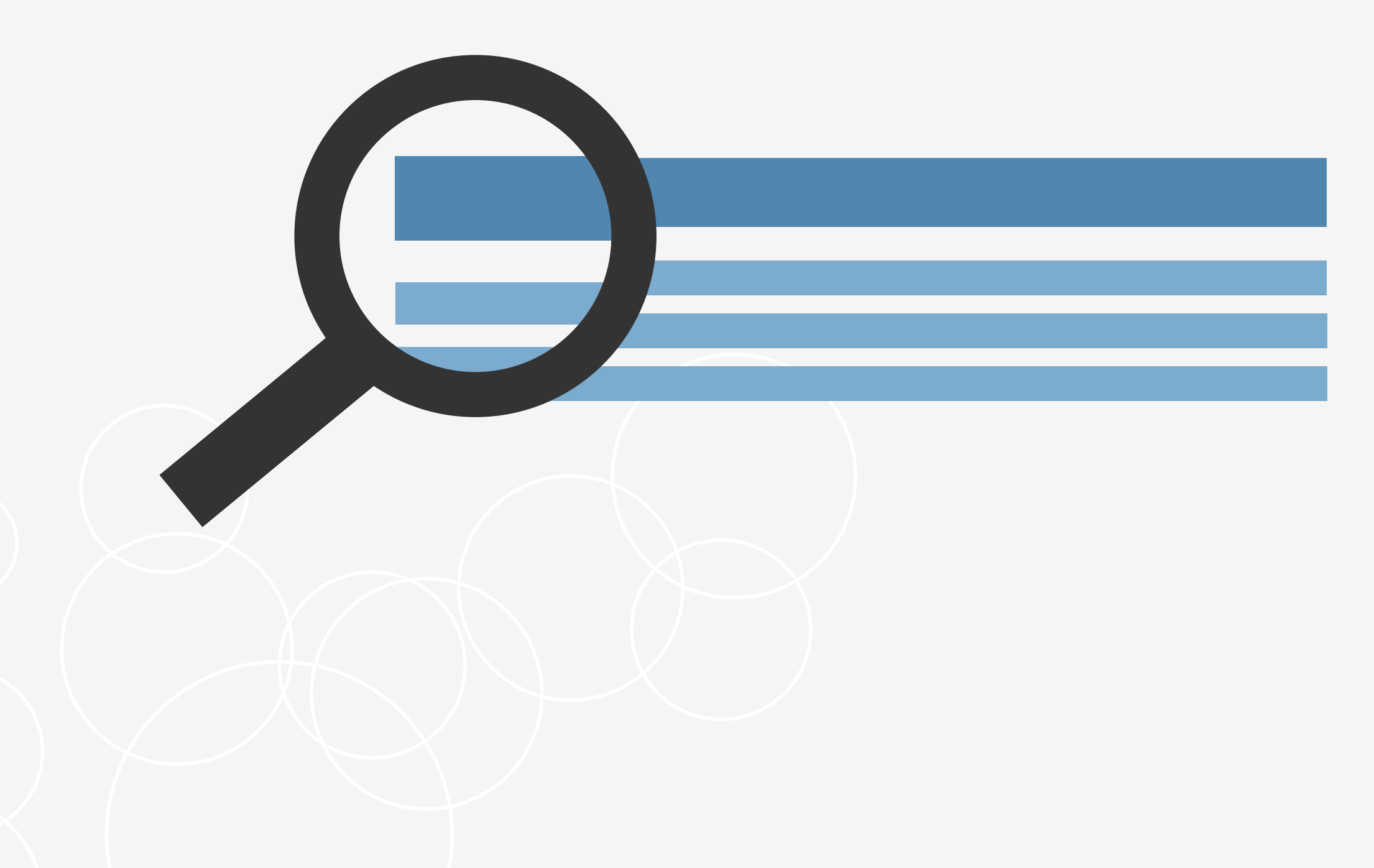

### Titel

Hier gilt: In der Kürze liegt die Würze. Bringen Sie Ihre Message oder Story möglichst kurz und prägnant auf den Punkt.

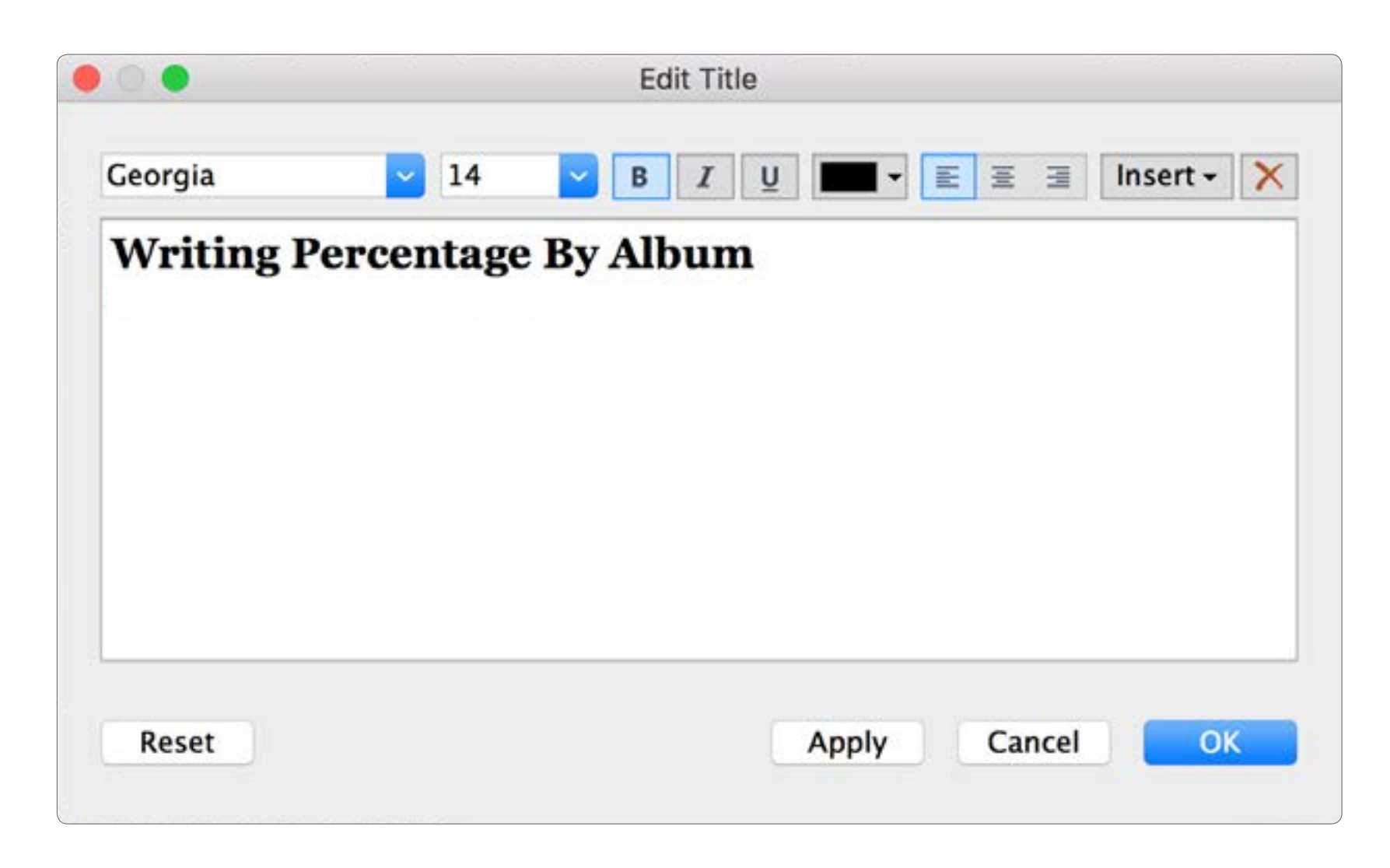

### $x_{t+1}^{+,++}$  + a b | e a u

### Beschriftungen

Suchen Sie die goldene Mitte. Zu viele Markierungsbeschriftungen können zu sehr ablenken. Beschriften Sie die neueste Markierung oder den höchsten/tiefsten Wert. Sparen Sie sich zusätzliche und detailliertere Informationen für Quickinfos auf.

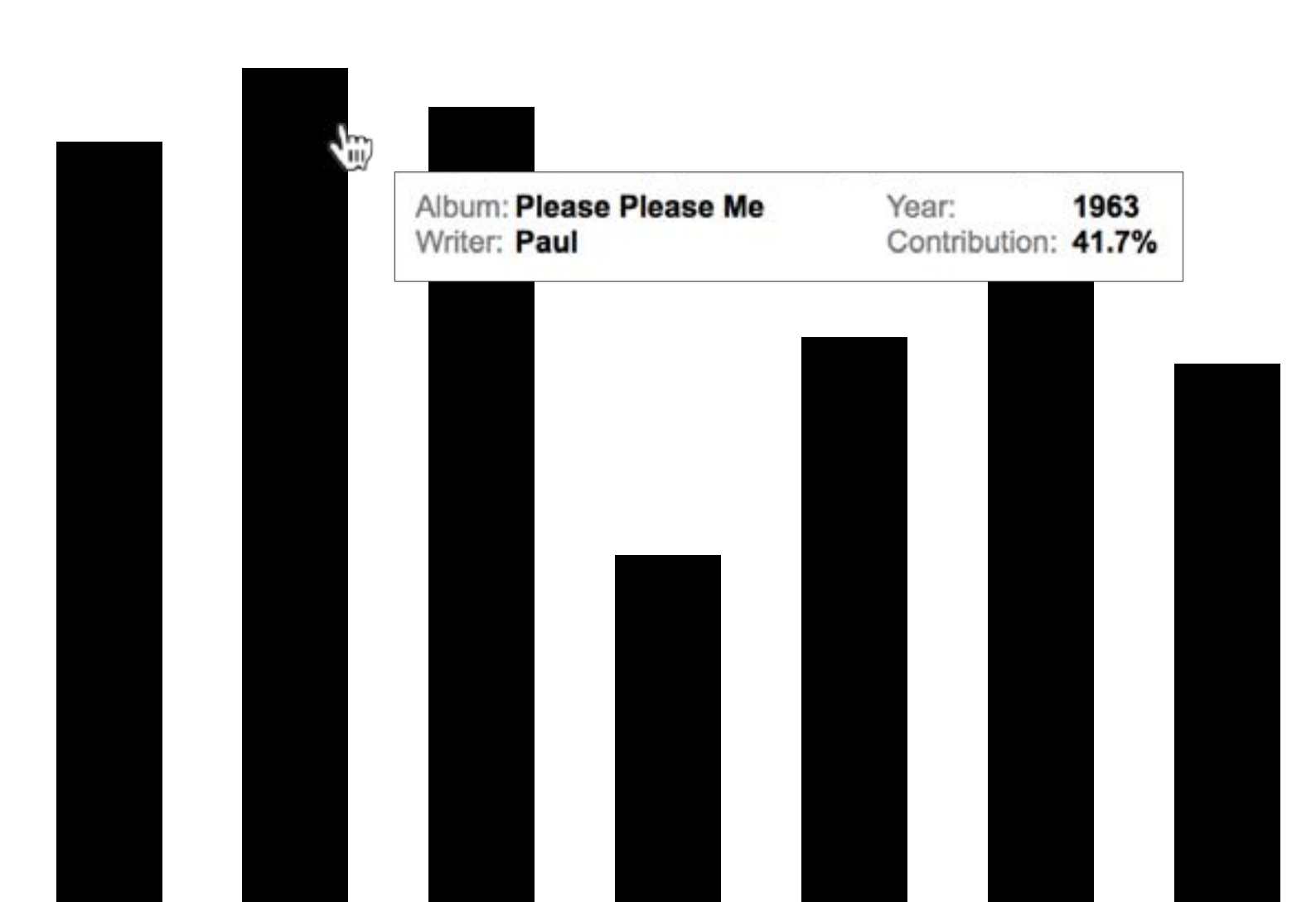

 $+^{++}_{++}$  + a b | e a u<sup>.</sup>

Diese Datenvisualisierung zeigt Ihnen, welcher Beatle welchen Song geschrieben hat. Dieses Balkendiagramm ist recht gut, aber durch die große Menge an Text werden die Namen der Alben abgeschnitten. Damit geht der Sinn und der Spaß dieser Visualisierung auf einen Schlag verloren.

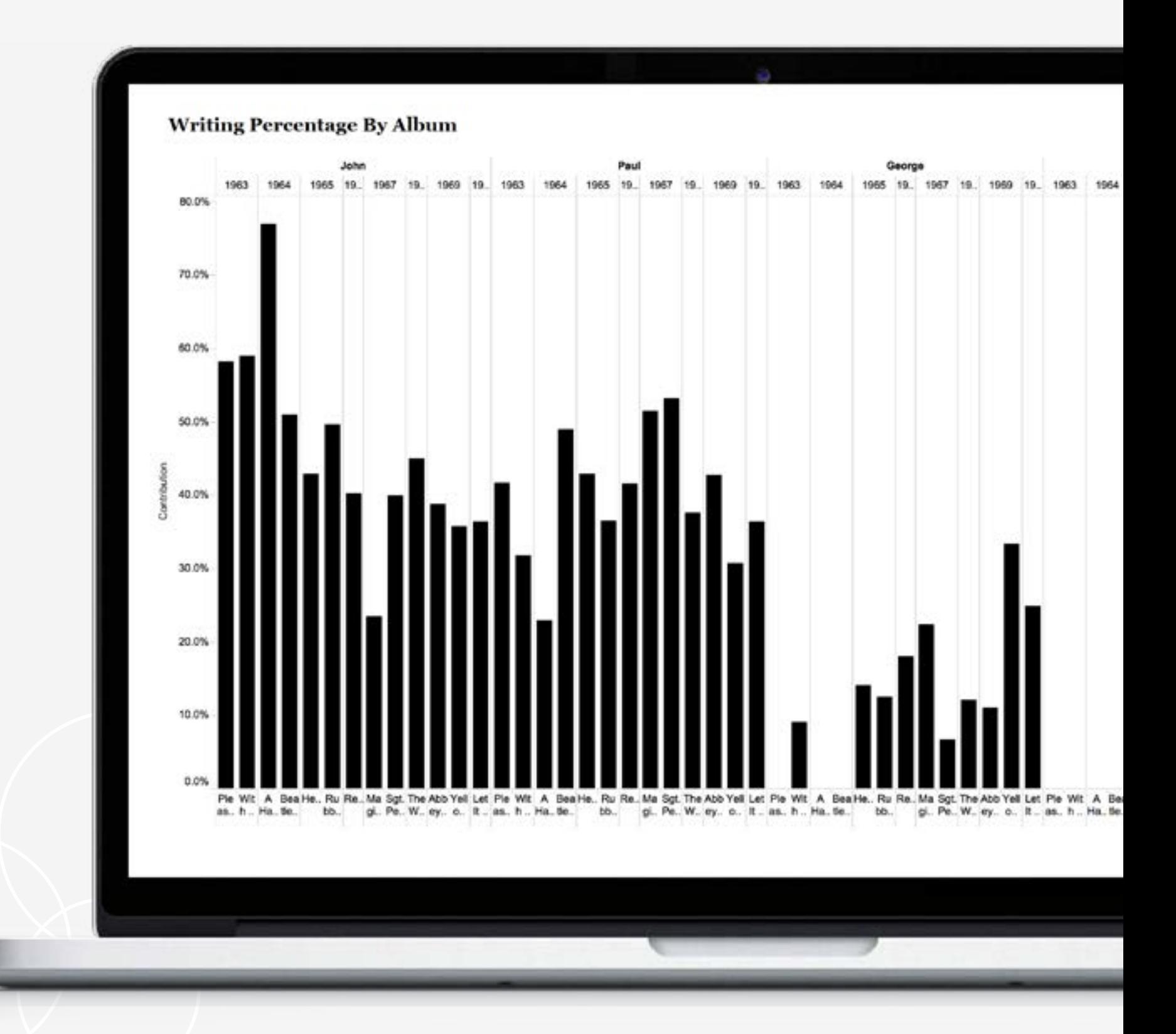

 $x_{t+1}^{+,++}$  + a b | e a u

# Fantastisch durch Text

**GUT** 

FANTASTISCH

# Fantastisch durch Text

Lesbarkeit ist bei diesem Dashboard die oberste Priorität. Darum haben wir das Balkendiagramm so umgestaltet, dass die Beschriftungen vollständig sind. Außerdem haben wir die Hervorhebung beim Zeigen mit der Maus hinzugefügt, um das Dashboard noch übersichtlicher zu gestalten.

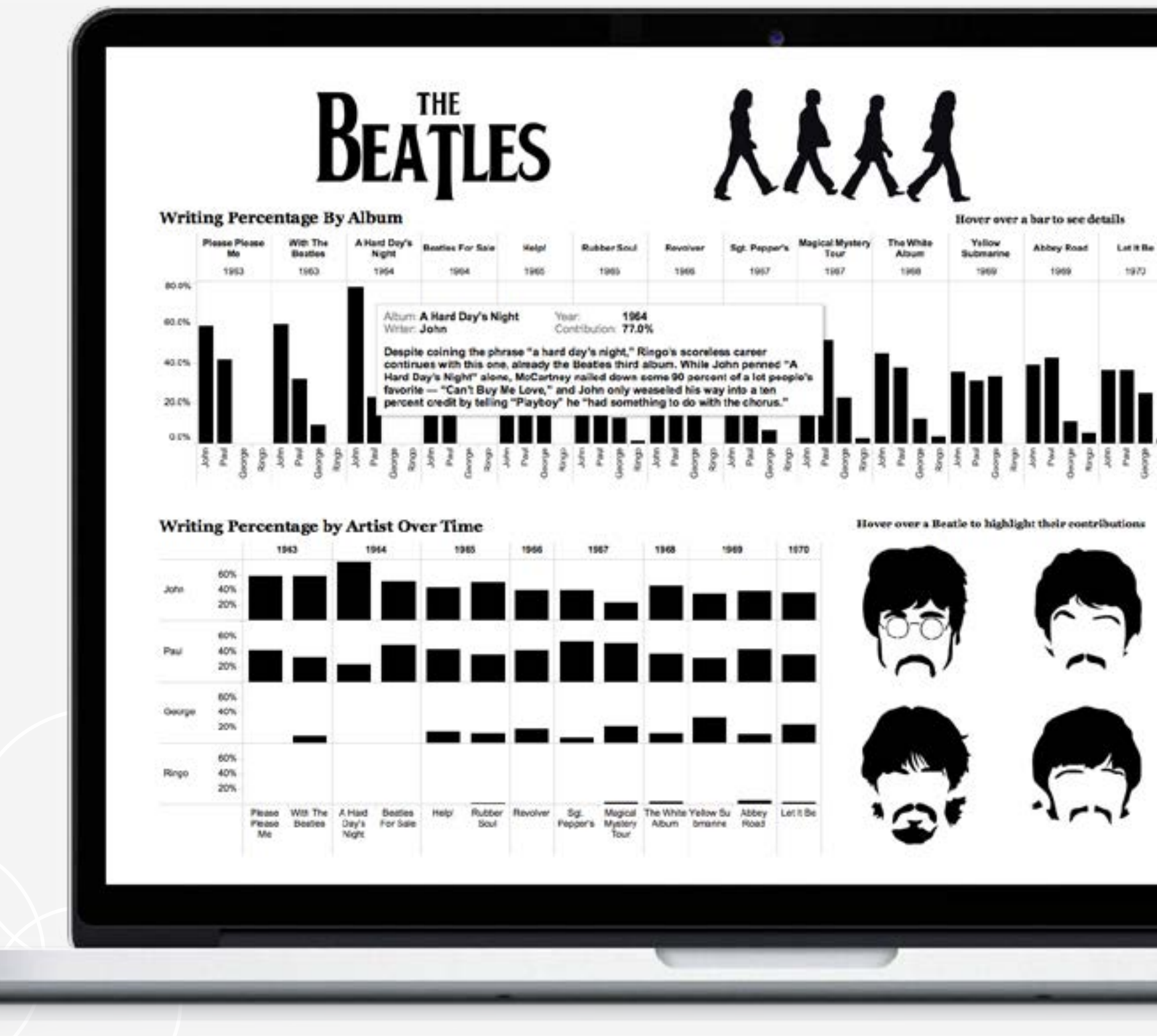

FANTASTISCH

[Sehen Sie sich dieses Dashboard](https://public.tableau.com/de-de/s/gallery/beatles-albums) in Aktion auf Tableau Public an.

### $+^{++}_{++}$  + a b | e a u<sup>.</sup>

GUT

 $\frac{+\ddot+1}{+\ddot+ \dot+1}+$ a b $\mid$ e a u

### <span id="page-27-0"></span>Dashboard-Layout

Der Sinn Ihres Dashboards besteht darin, dass es das Auge des Lesers durch mehrere Visualisierungen führen soll. Außerdem soll es die Story zu jeder Erkenntnis vermitteln und veranschaulichen, wie die Erkenntnisse zusammenhängen.

Je stärker Sie auf ein besseres Dashboard-Design achten, desto besser entdecken Ihre Benutzer, was los ist, warum und was am wichtigsten ist. Berücksichtigen Sie, wie Sie den Blick der Benutzer durch Ihr Dashboard lenken. Zeigen Sie dem Benutzer, wohin er als nächstes schauen soll?

### Den Benutzer führen

Überlassen Sie die Benutzer nicht sich selbst ohne Anleitung für den Umgang mit einer Visualisierung. Versuchen Sie, einen Filtertitel mit ausdrücklichen [sprachlichen](http://kb.tableau.com/articles/knowledgebase/creating-table-contents-navigate-other-dashboards?lang=de-de) Anweisungen zur Navigation einzubauen.

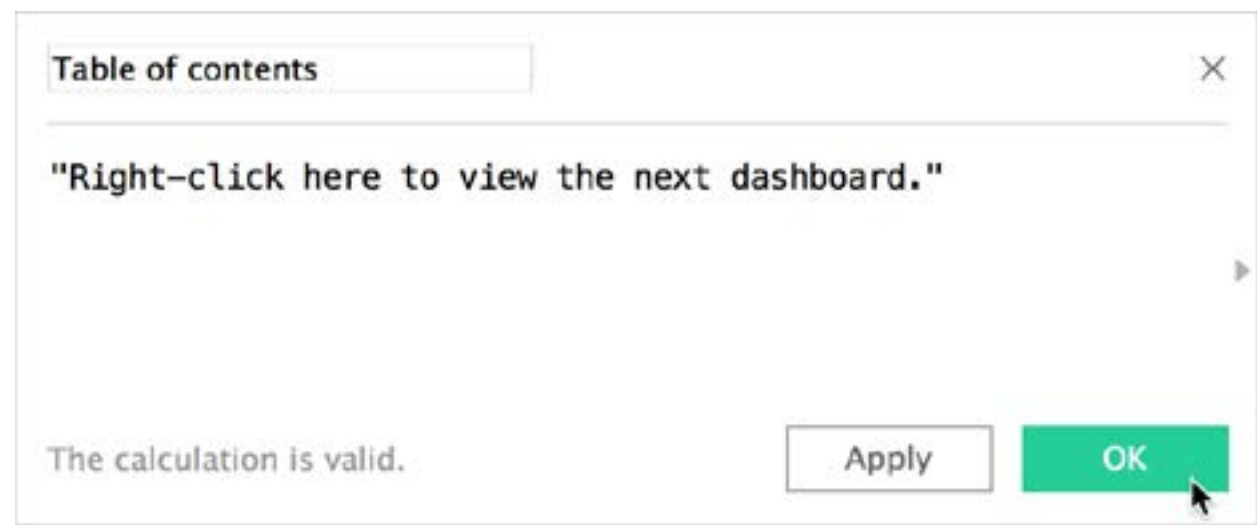

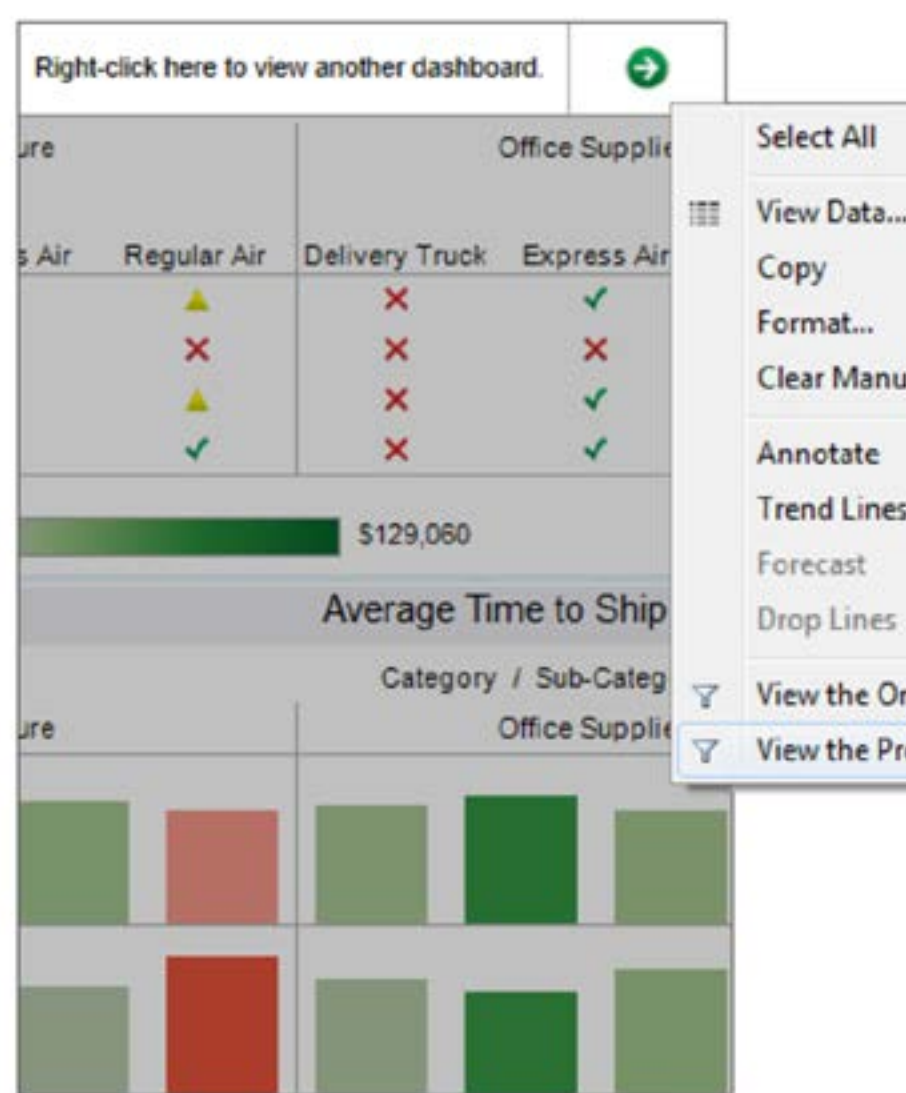

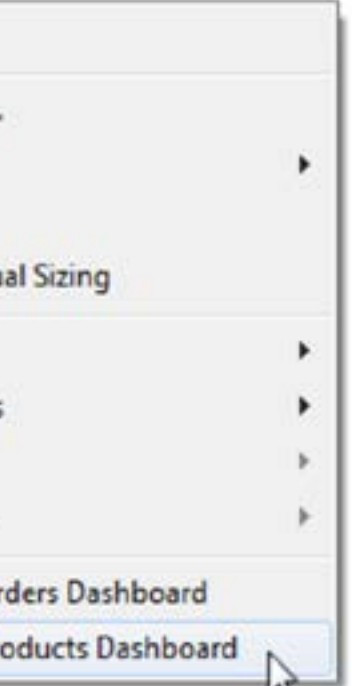

### Aller guten Dinge sind drei

Stellen Sie nicht einen Haufen wichtiger Informationen nebeneinander, die sich gegenseitig im Weg stehen. Meistens sind mehr als drei Visualisierungen auf einem Dashboard zu viel.

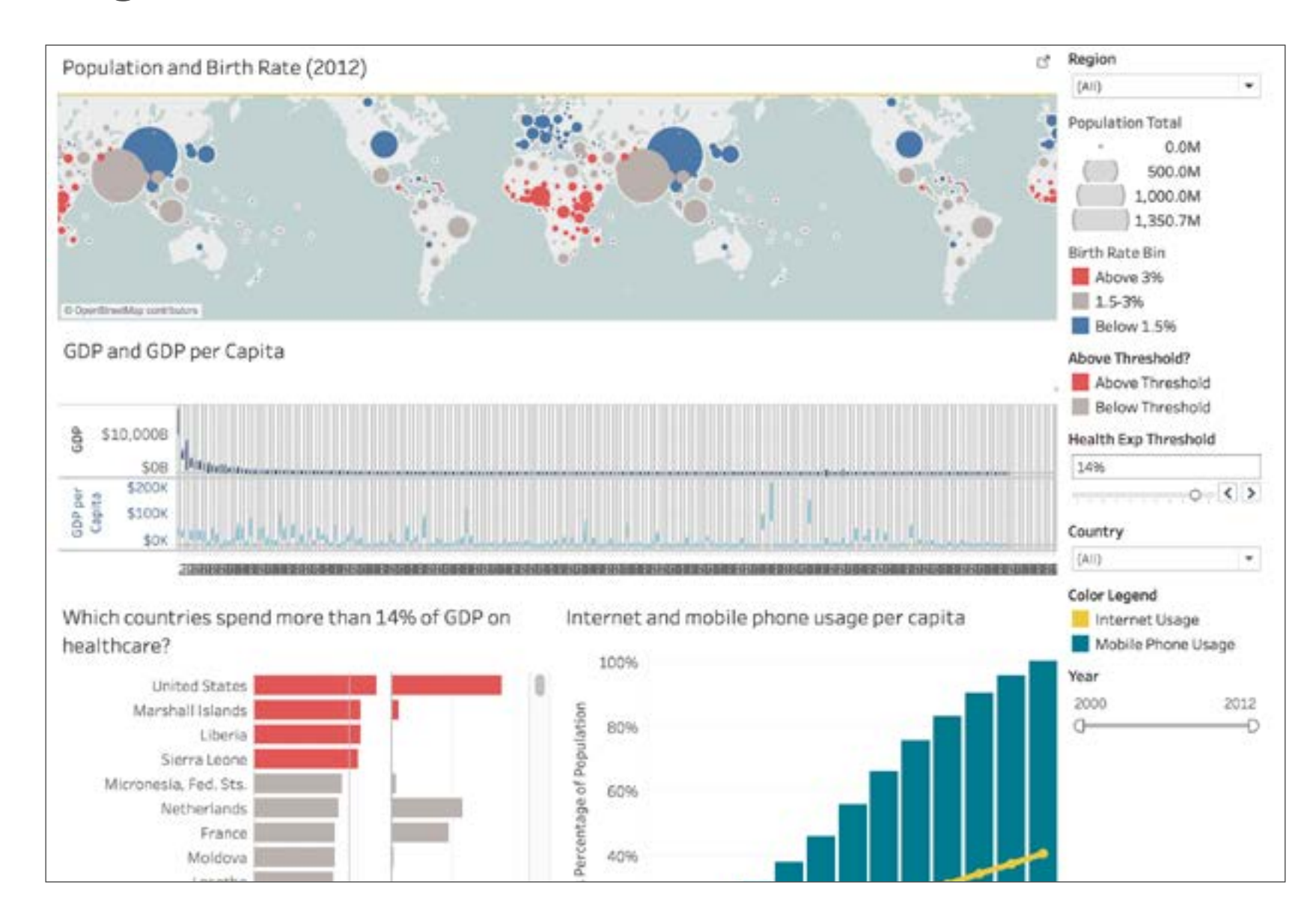

 $+\frac{1}{1+1}$  + a b | e a u

### Erzählen Sie eine Geschichte

Wenn Sie mehr als ein Dashboard brauchen oder sich auf eine Präsentation vorbereiten, sollten Sie die verschiedenen Visualisierungen durch [Story Points](https://www.tableau.com/de-de/learn/tutorials/on-demand/story-points) verbinden. Erzählen Sie die Geschichte zu Ihren Daten mit Visualisierungen, die aufeinander aufbauen. Heben Sie spezifische Erkenntnisse hervor und geben Sie zusätzlichen Kontext an, und das alles in einer nahtlosen Präsentation. Das ist mit Sicherheit wirksamer, als statische Bilder auszuschneiden und in eine PowerPoint-Präsentation einzufügen.

Global population and birth rate are imbalanced.

A few countries spend more than 14% GDP on health care.

Mobile phone usage grows much faster than internet usage. Large economic gaps exist between countries.

Europe continues to be the most popular tourist destination.

High GDP correlates with ease of business.

 $\frac{1}{4} + \frac{1}{4} + \frac{1$ 

Dieses Dashboard zeigt globale Wachstums- und Entwicklungsindikatoren, aber hier wurden vier Visualisierungen in ein einziges Dashboard gequetscht.

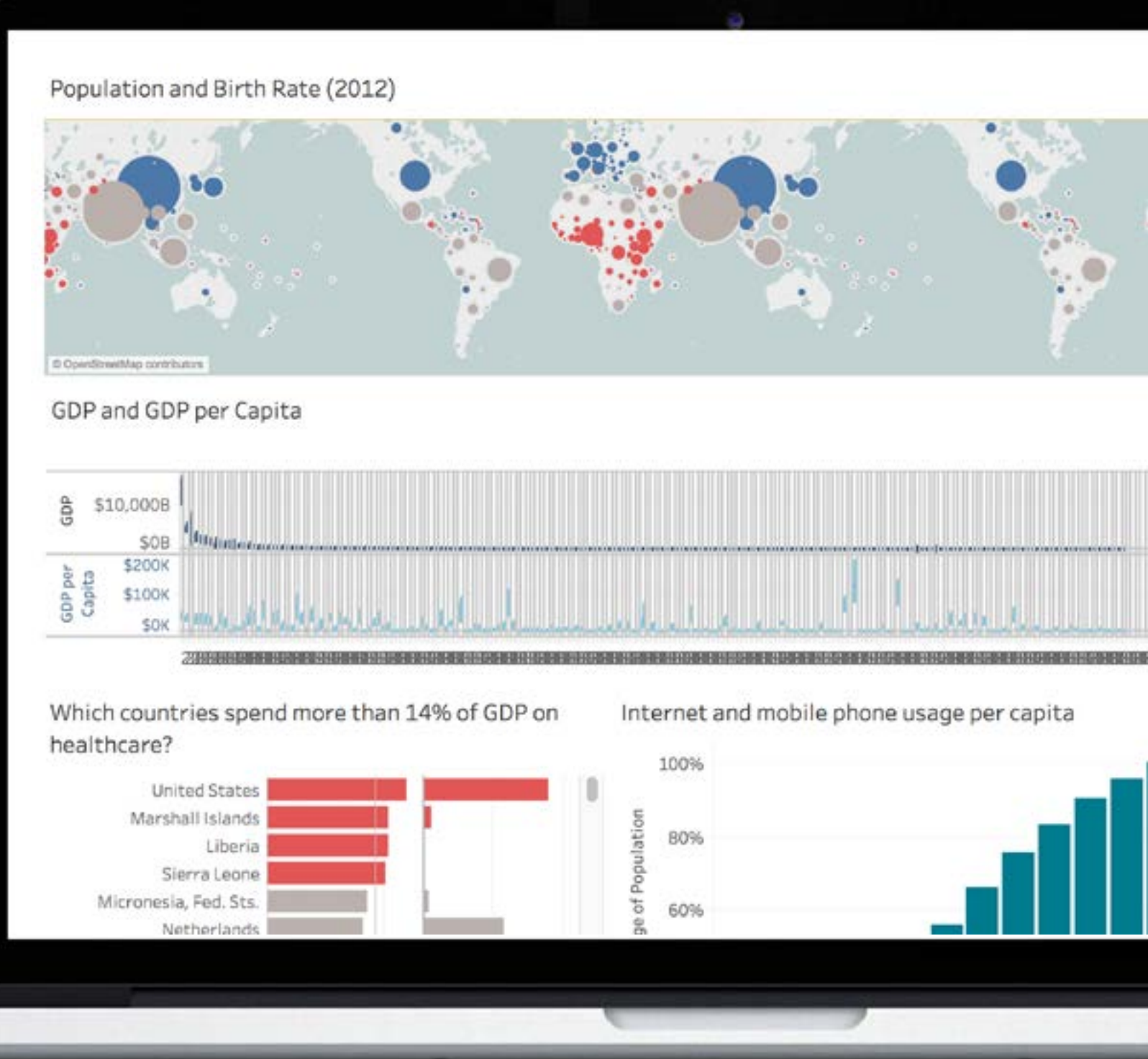

 $+^{++}_{++}$  + a b | e a u<sup>.</sup>

GUT

# Fantastisch durch Story Points

FANTASTISCH

Dies ist eine Sammlung von Dashboards über globales Wachstum und Entwicklung, die in einer Sequenz angeordnet sind. Jede Einzelansicht wird als Story Point bezeichnet.

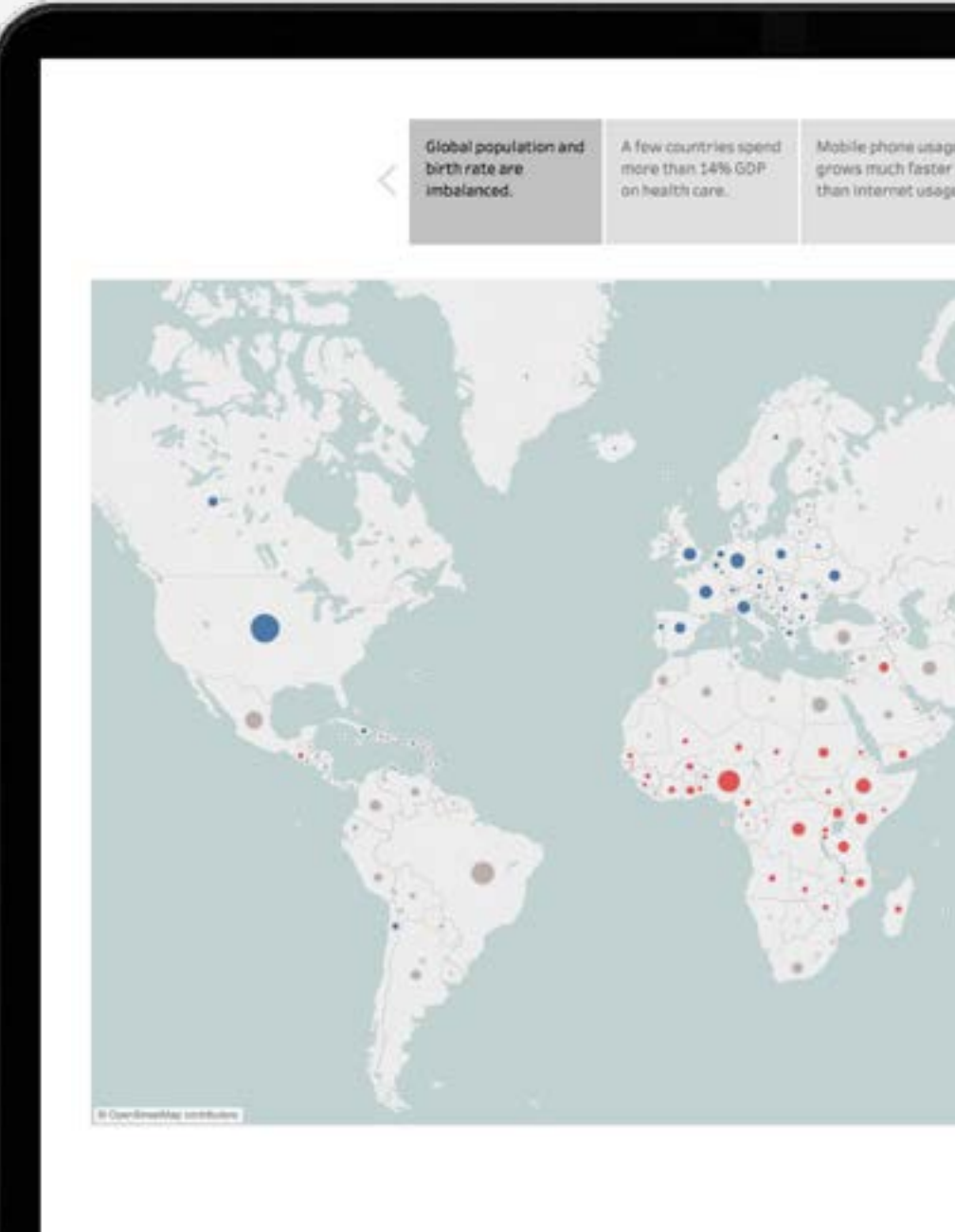

FANTASTISCH

# Fantastisch durch Story Points

### Sehen Sie sich dieses [Dashboard](https://public.tableau.com/profile/publish/IndicatorsofGlobalGrowthandDevelopment/Story#!/publish-confirm) in Aktion auf Tableau Public an.

# solst betwee be the most popular tourist destination

 $+^{++}_{++}$  + a b | e a u<sup>.</sup>

GUT

Diese Story Points ermöglichen die detaillierte Untersuchung der Indikatoren und Erkenntnisse bei jeder Visualisierung in strukturierterer Weise. [Klicken Sie auf das Dashboard](https://public.tableau.com/profile/publish/IndicatorsofGlobalGrowthandDevelopment/Story#!/publish-confirm), um die Story Points in Aktion zu sehen.

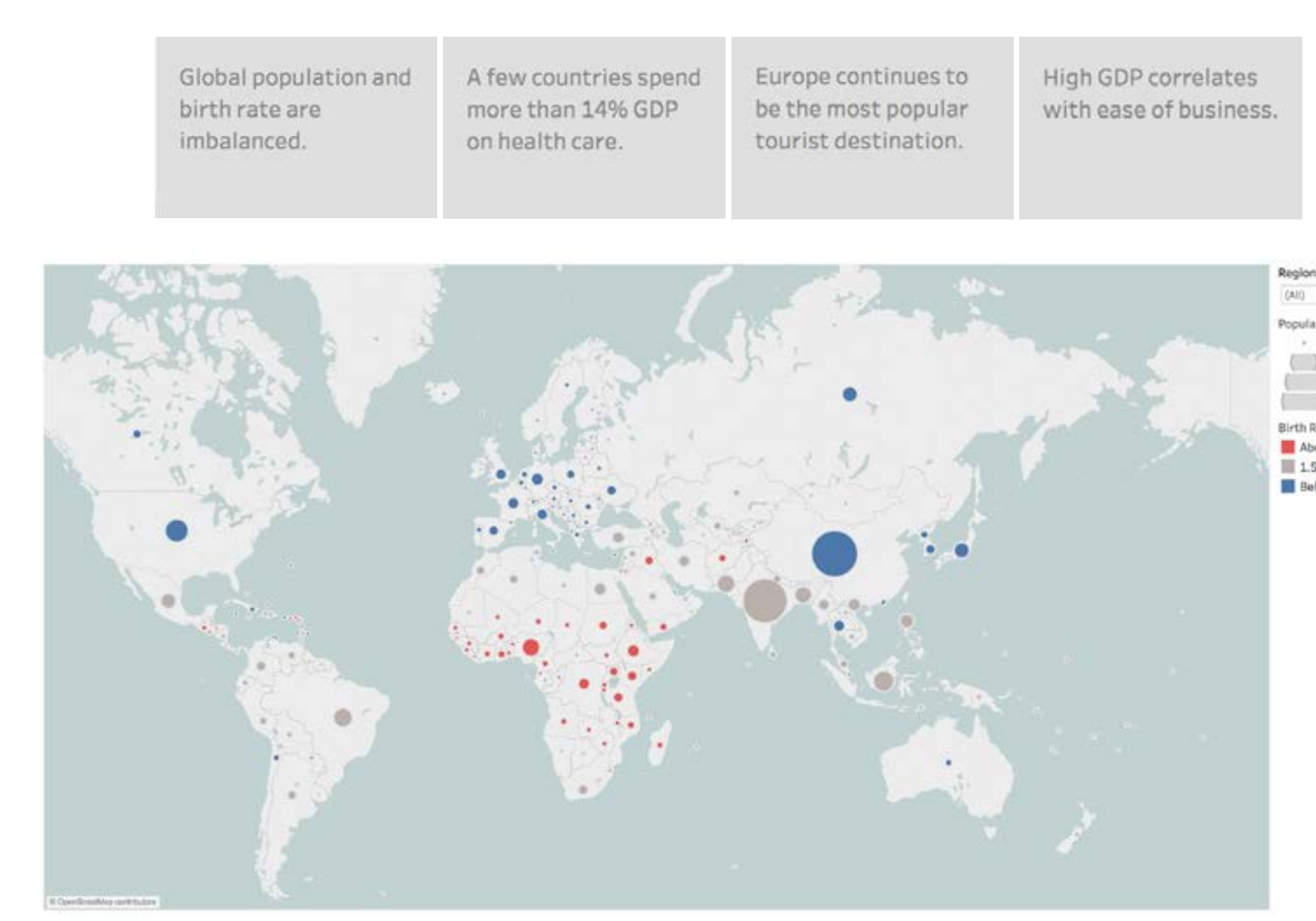

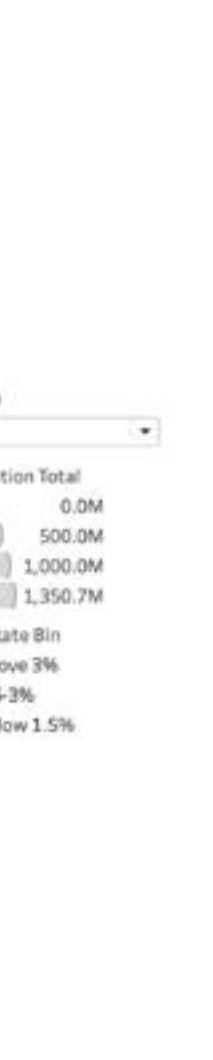

### <span id="page-34-0"></span>Fazit

Großartige Visualisierungen helfen Ihnen nicht nur, mehr über Ihre Daten zu verstehen, sondern sie liefern auch schnellere, sinnvollere Antworten und inspirieren auch noch Andere, neue Fragen zu stellen und zu beantworten.

 $+\frac{+}{+}+\frac{+}{+}$  + a b | e a u

### Viz des Tages

Lassen Sie sich jeden Tag neu inspirieren mit einer neuen und beeindruckenden Datenvisualisierung direkt in Ihrem Posteingang. Abonnieren Sie die [Viz des Tages](https://public.tableau.com/de-de/s/gallery?qt-overview_gallery=1
), um mehr über Best Practices bei der Visualisierung zu erfahren.

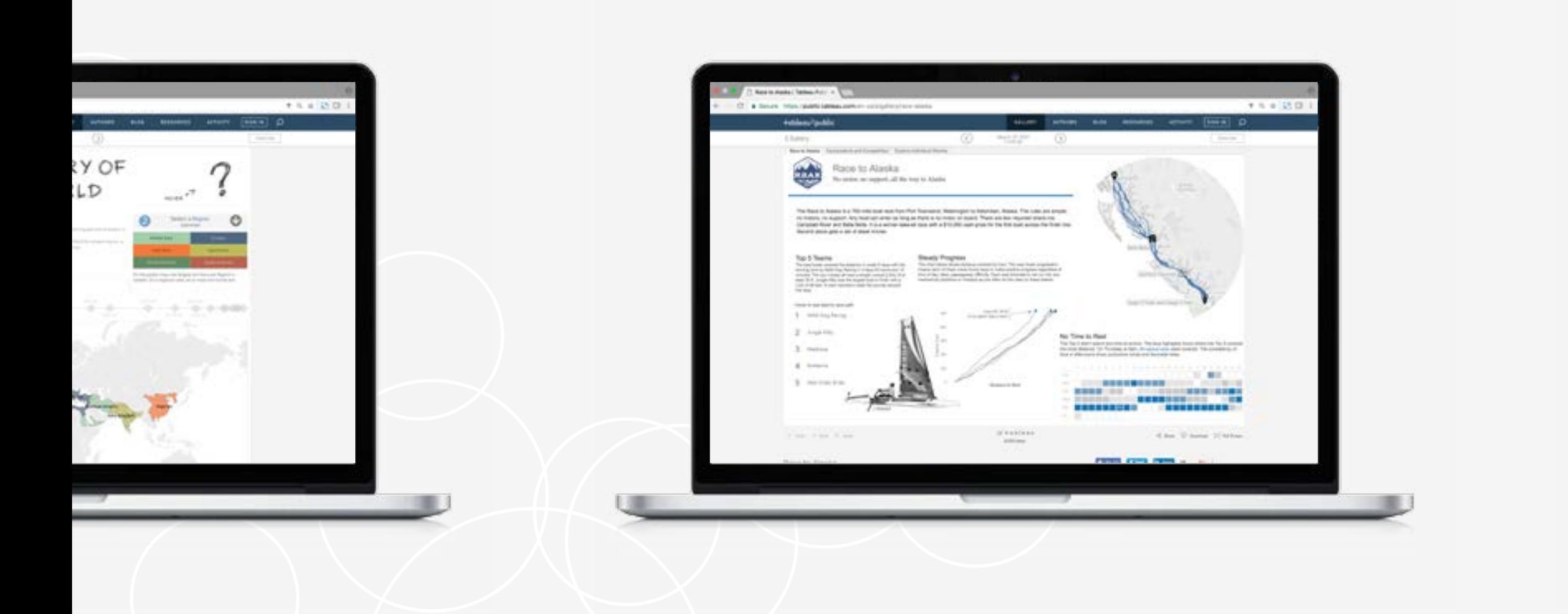

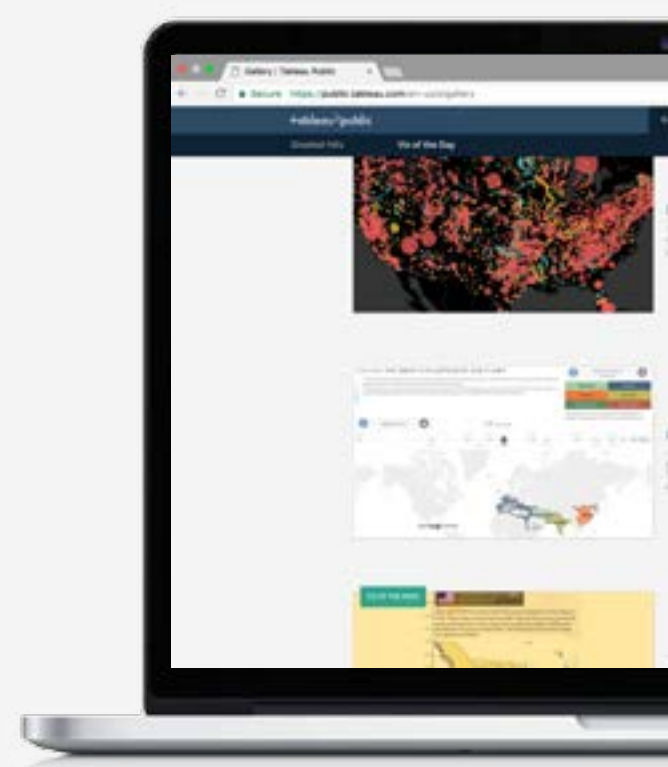

 $x_{t+1}^{+,++}$  + a b | e a u<sup>.</sup>

### Über Tableau

Tableau hilft Benutzern dabei, ihre Daten sichtbar und verständlich zu machen. Mit einer expressiven Visualisierung können die Benutzer über statische Diagramme hinaus sehen und riesige Mengen an Informationen im Handumdrehen analysieren, mit ihnen interagieren und diese miteinander teilen. Der Übergang vom PC auf das iPad ist reibungslos. Sie können detailliertere Fragen stellen und beantworten und brauchen keine Programmierkenntnisse.

[Beginnen Sie noch heute Ihren kostenlosen Testzeitraum.](http://www.tableau.com/de-de/products/trial)

 $+^{++}_{++}$  + a b | e a u<sup>.</sup>